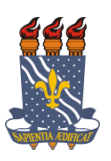

# UNIVERSIDADE FEDERAL DA PARAÍBA CENTRO DE TECNOLOGIA CURSO DE GRADUAÇÃO EM ENGENHARIA CIVIL

TRABALHO DE CONCLUSÃO DE CURSO

# **DIMENSIONAMENTO DE FUNDAÇÕES DIRETAS EM SAPATAS: DESENVOLVIMENTO DE SOFTWARE**

FERNANDA BARBOSA ALEXANDRE

João Pessoa - PB 2018

### FERNANDA BARBOSA ALEXANDRE

### **DIMENSIONAMENTO DE FUNDAÇÕES DIRETAS EM SAPATAS: DESENVOLVIMENTO DE SOFTWARE**

Trabalho de Conclusão de Curso apresentado à Coordenação do Curso de Graduação em Engenharia Civil da Universidade Federal da Paraíba, como requisito parcial para a obtenção do título de Bacharel em Engenharia Civil.

Orientador: Prof. Dr. Fábio Lopes Soares

João Pessoa - PB 2018

#### A381d Alexandre, Fernanda Barbosa

Dimensionamento de fundações diretas em sapatas: Desenvolvimento de software / Fernanda Barbosa Alexandre. – João Pessoa, 2018.

69f. il.:

Orientador: Prof. Dr. Fábio Lopes Soares.

Monografia (Curso de Graduação em Engenharia Civil) Campus I - UFPB / Universidade Federal da Paraíba.

1. Software 2. Visual Basic 3. Fundações superficiais 4. Algoritmo computacional 5. Recalques I. Título.

BS/CT/UFPB CDU: 2.ed. 624(043.2)

#### FERNANDA BARBOSA ALEXANDRE

### DIMENSIONAMENTO DE FUNDAÇÕES DIRETAS EM SAPATAS: DESENVOLVIMENTO DE SOFTWARE

Trabalho apresentado à Universidade Federal da Paraíba - UFPB, como requisito parcial para a obtenção do título de Bacharel em Engenharia Civil.

Julgada em 15 de Junho de 2018.

**BANCA EXAMINADORA** 

Jakeo Lopes Soanes

Prof. Dr. Francisco Jácomé Sarmento, UFPB

<u>XOVAPA</u> Situação

<u>APRO JADA</u><br>Situação

En Color Tales Fueri

A PRO VA DA<br>Situação

Atwhane<br>Prof<sup>a</sup>. Ana Cláudia Fernandes Medeiros Braga Coordenadora do Curso de Graduação em Engenharia Civil da UFPB

*Dedico esta obra à minha família que, com muito carinho e apoio, não mediram esforços para que eu chegasse até esta etapa de minha vida, sempre acreditando e investindo em mim.*

### **AGRADECIMENTOS**

Agradeço, primeiramente, à Deus, que me deu forças para concluir este trabalho com muita esperança e determinação.

Aos meus pais, Maria Lucí e José Roberto, que sempre me apoiaram e respeitaram minhas decisões, sempre incentivando meus estudos.

Ao meu irmão, João Elias, por acreditar em mim e sempre me motivar a continuar lutando pelos meus sonhos com fé e humildade.

Ao professor orientador deste trabalho, Fábio Lopes, pela disponibilidade em me orientar, por sua competência, paciência e todo o conhecimento que me passou ao longo da graduação.

Ao professor Francisco Jacomé, pelos ensinamentos de programação na linguagem Visual Basic e paciência em esclarecer as dúvidas que surgiam no desenvolver deste trabalho. E ao professor Enildo Tales, por aceitar o convite em participar da banca examinadora.

Ao professor Clóvis Dias, por ter me orientado no estágio supervisionando, pelos ensinamentos, honestidade e bom humor. E a todos os demais professores que também contribuíram para que eu chegasse até aqui.

Ao Engº Hamilton Polete e Mestre de obras Arlindo, pela confiança, ensinamentos e oportunidade do estágio supervisionado na obra do Banco Safra.

Minha melhor amiga, Gianna Simões, por todos os seus conselhos, honestidade e paciência comigo.

Agradeço também aos demais amigos e colegas pelos momentos de descontração, conselhos e estarem comigo nos momentos bons e difíceis. Em especial à Aron Silva, Carla Ferreira, Diego Marcos, Debora Caroline, Emily Coeli, Gracielle Ferreira, Gracielly Santos, Kennedy Bezerra, Max Bruno, Raelson Farias, Rafael Pestana, Rauan Trigueiro e Wesley Vítor.

### **RESUMO**

Devido à grande variação na sua composição, os solos são considerados elementos complexos e isso pode trazer dificuldades na elaboração de um projeto geotécnico de fundação. Este trabalho tem como objetivo mostrar que apesar dessas dificuldades é possível automatizar o dimensionamento de fundações por sapatas através do desenvolvimento de um software na linguagem Visual Basic, buscando despertar os engenheiros e a comunidade técnica em geral da importância em se melhorar a qualidade técnica e automação dos projetos geotécnicos que tratem de fundações superficiais. A metodologia adotada baseia-se em pesquisas bibliográficas referente ao tema, para adquirir o embasamento teórico necessário no desenvolvimento da rotina de cálculo do programa. No algoritmo computacional do mesmo, para o cálculo da tensão admissível do solo foi utilizado um método semi-empírico que relaciona o resultado do ensaio SPT com essa tensão. Depois de dimensionadas as sapatas, na estimativa de recalques, foram utilizados os métodos da Teoria da elasticidade e Schmertmann (1978) e por fim, foi possível proceder ao cálculo do quantitativo e orçamento dessas sapatas. Posteriormente, o software foi utilizado em uma aplicação prática para que os resultados fornecidos fossem analisados e discutidos. Esses resultados mostraram que é bastante significativa a diferença dos valores de recalques entre os dois métodos, fato esse que já era esperado, visto que, de acordo com a pesquisa bibliográfica, são utilizados em situações distintas e dependem das características dos solos.

**Palavras-chave:** Software; Visual Basic; Fundações superficiais; Algoritmo computacional; Recalques.

### **ABSTRACT**

Due to the great variation in its composition, the soils are considered complex elements and this can cause difficulties in the elaboration of a geotechnical project of foundation. This work aims to show that even trough these difficulties it is possible to automate the dimensioning of foundations by footing through the development of a software in the Visual Basic language, seeking to awaken the engineers and the technical community in general of the importance in improving the technical quality and automation geotechnical projects dealing with surface foundations. The methodology adopted is based on bibliographical research on the subject, in order to acquire the theoretical basis necessary for the development of the program's calculation routine. In the computational algorithm of the same, a semi-empirical method was used to calculate the permissible soil tension, which relates the result of the SPT test with this voltage. After the footing were dimensioned, the elasticity theory and Schmertmann (1978) methods were used, and finally, it was possible to calculate the quantitative and budget of these footings. Subsequently, the software was used in a practical application so that the results provided could be analyzed and discussed. These results showed that the difference between the two values is quite significant, a fact that was already expected, since, according to the bibliographical research, they are used in different situations and depend on the characteristics of the soils.

**Keywords:** Software; Visual Basic; Surface foundations; Computational algorithm; Recalques.

# **LISTA DE FIGURAS**

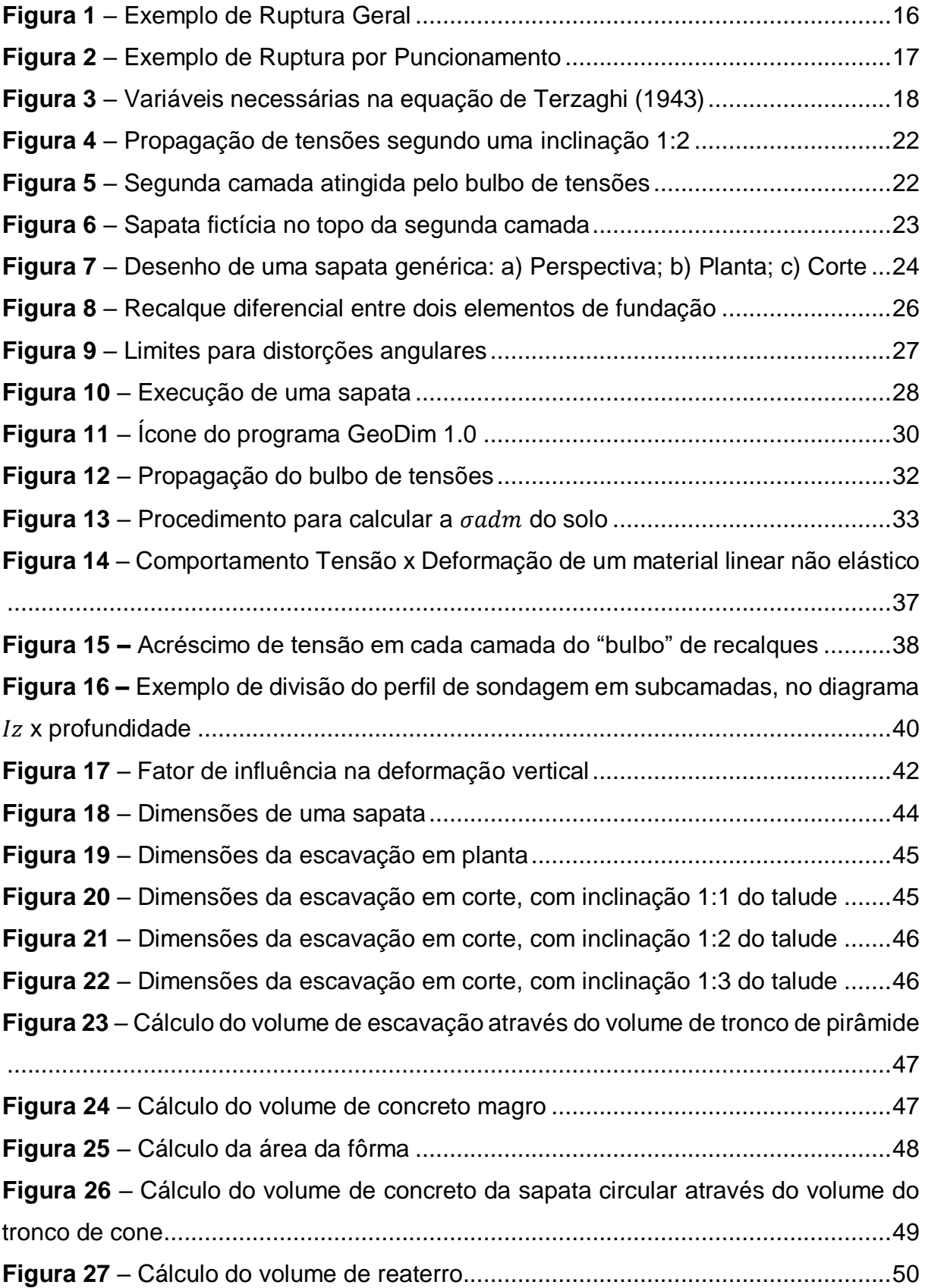

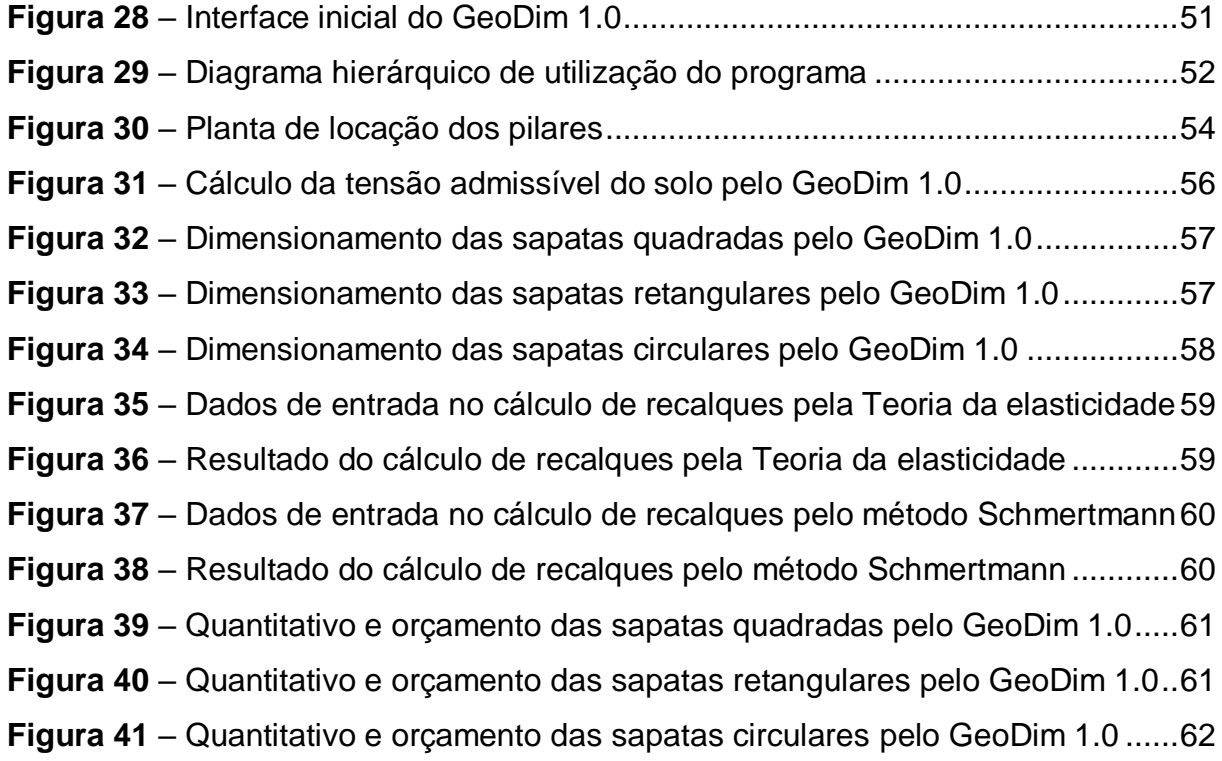

# **LISTA DE TABELAS**

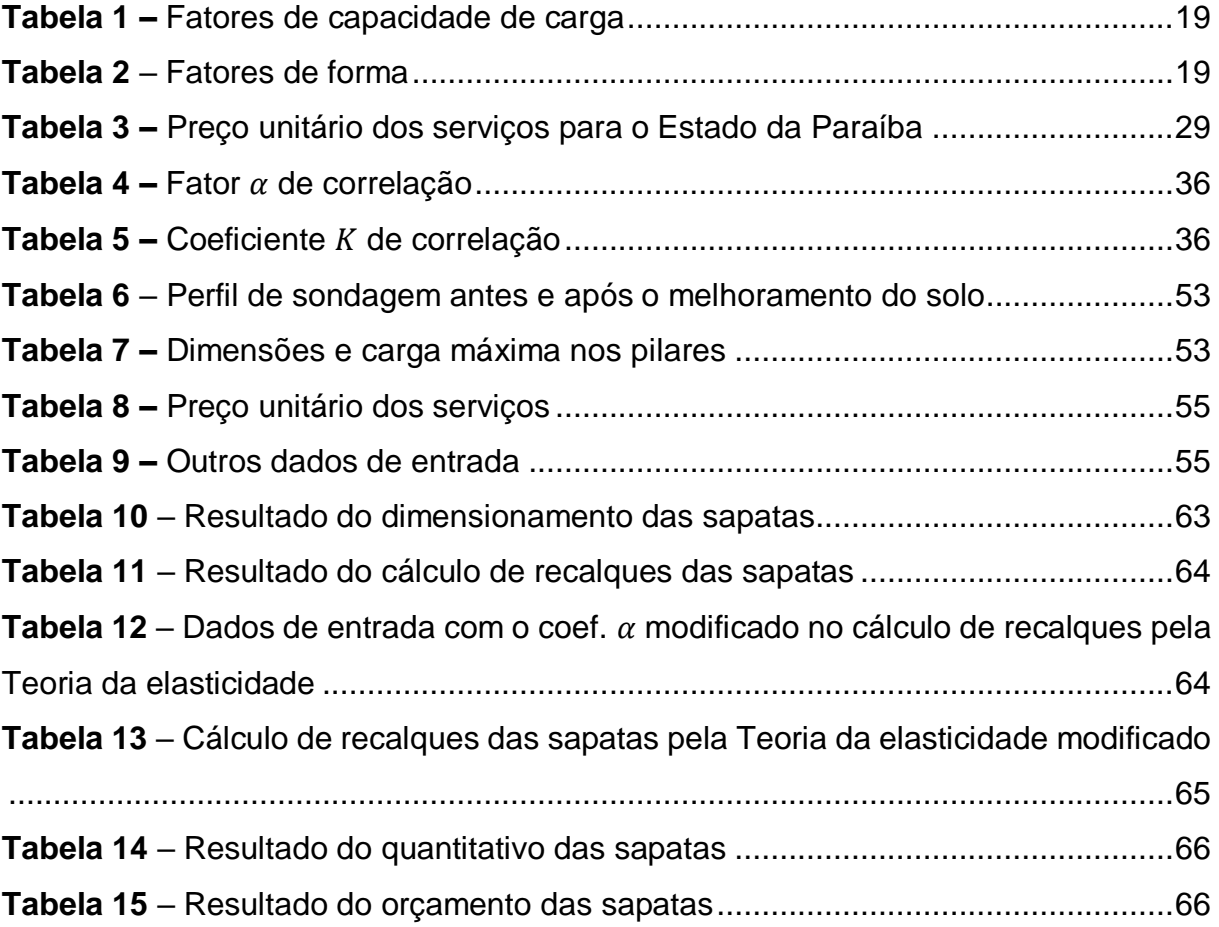

# **SUMÁRIO**

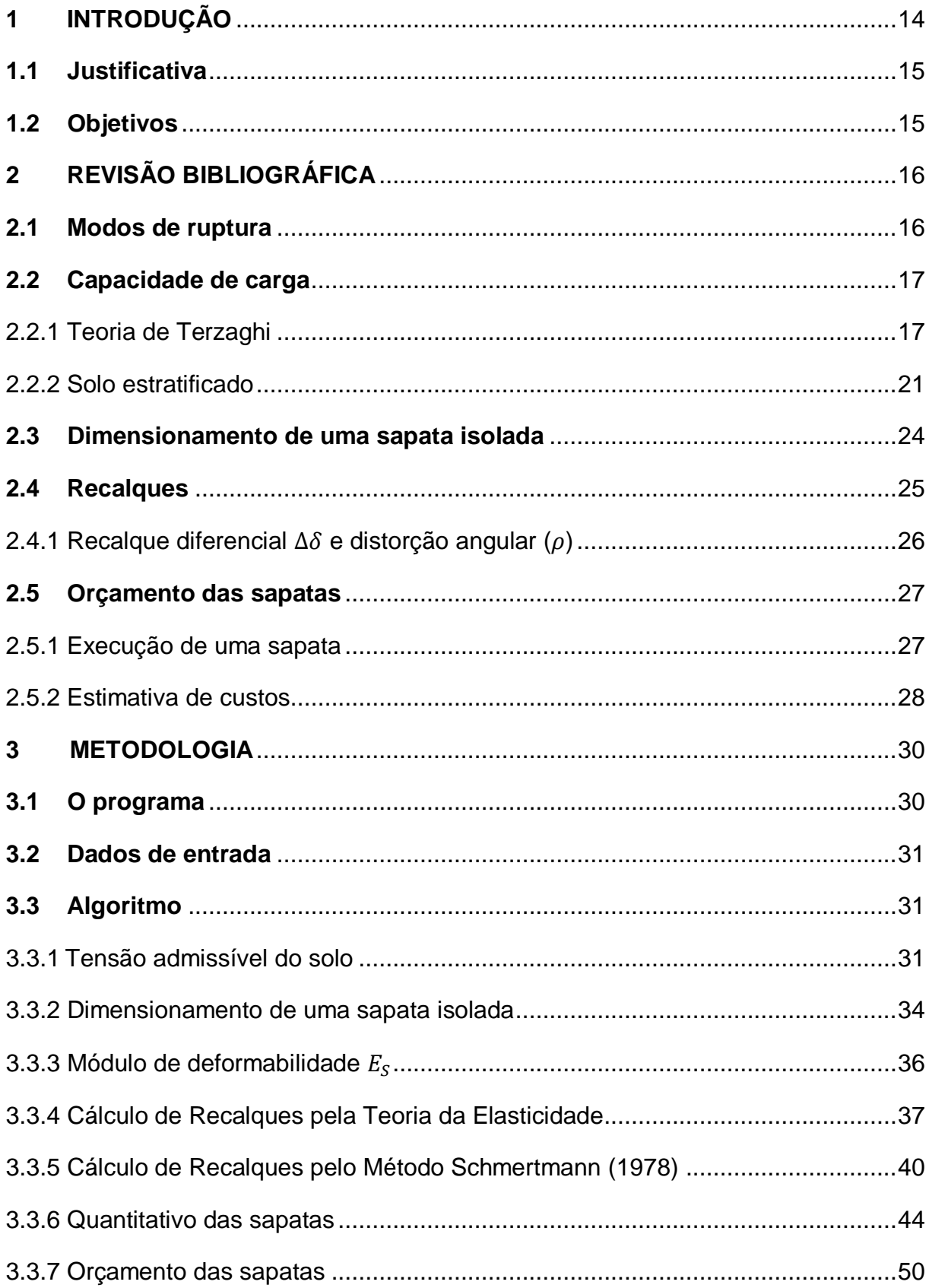

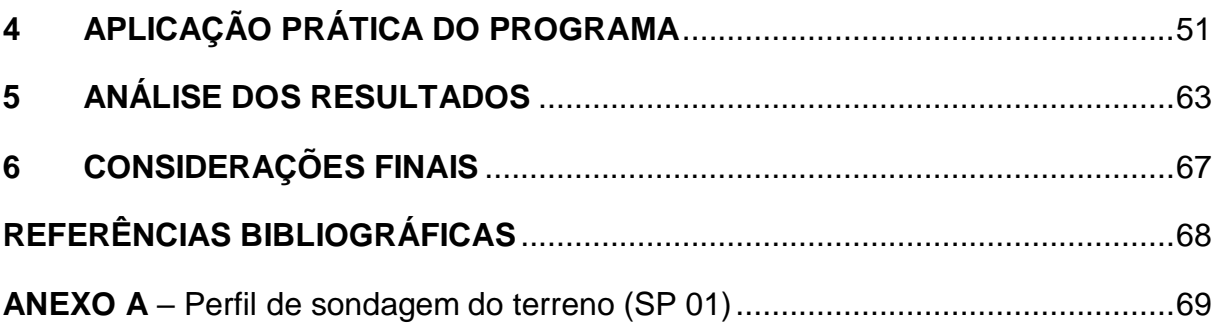

### <span id="page-13-0"></span>**1 INTRODUÇÃO**

É imprescindível observar que a especialização em Fundações é uma das áreas que requer maior vivência e experiência, sendo considerada uma das mais complexas na Engenharia Civil devido à grande variação da composição dos solos e o seu comportamento divergente mesmo em obras similares. Por esse motivo existem distintas soluções em um projeto geotécnico de fundação, umas mais complexas que outras a depender do tipo de solo que estará apoiada a fundação, devendo obrigatoriamente suportar as cargas da superestrutura com segurança e apresentar deformações admissíveis para a obra.

Partindo dessa explanação, este trabalho levanta o seguinte problema: seria possível algo complexo como um projeto de fundação ser automatizado através de programação computacional? Além disso, também indaga à validade de uma das teorias da capacidade de carga, variável fundamental em qualquer projeto de fundação.

Com base nesse questionamento, este trabalho busca otimizar o dimensionamento de fundações diretas através de sapatas com o uso de programação na linguagem Visual Basic.

#### <span id="page-14-0"></span>**1.1 Justificativa**

Esta pesquisa justifica-se pela necessidade de automatização nos projetos geotécnicos de fundação, a fim de auxiliar os profissionais dessa área na elaboração de um projeto seguro, respeitando os estados-limites últimos (ruptura) e de serviço (recalques).

### <span id="page-14-1"></span>**1.2 Objetivos**

Esta pesquisa tem como objetivo:

- Realizar uma revisão bibliográfica;
- Automatizar o dimensionamento de fundações por sapatas através do desenvolvimento de um software;
- Apresentar uma aplicação prática utilizando o software e analisar os resultados obtidos pelo programa.

### <span id="page-15-1"></span>**2 REVISÃO BIBLIOGRÁFICA**

Neste capítulo de revisão bibliográfica será visto alguns dos métodos de dimensionamento utilizados em um projeto geotécnico de fundação. Inicialmente, será discutido de forma sucinta os modos de ruptura que um solo pode sofrer e a teoria da capacidade de carga proposta por Terzaghi (1943), assim como é questionado à validade da mesma.

Em seguida, a revisão trata de descrever o procedimento necessário no dimensionamento das sapatas e fala sobre o cálculo de recalques, que é a variável mais importante quando o engenheiro tem como objetivo elaborar um projeto de fundação seguro. Além disso, também discute o que é necessário para obter o orçamento dessas sapatas.

#### <span id="page-15-2"></span>**2.1 Modos de ruptura**

Para a determinação da capacidade de carga, é preciso entender os modos de ruptura aos quais o solo pode estar sujeito. São eles:

a) ruptura geral, a qual ocorre nos solos mais resistentes (menos deformáveis), com sapatas suficientemente rasas. A ruptura é imediata, levando ao tombamento da sapata e por isso é designada como um modo de ruptura frágil. Além disso, a carga de ruptura é atingida para pequenos valores de recalque (Ver Figura 1);

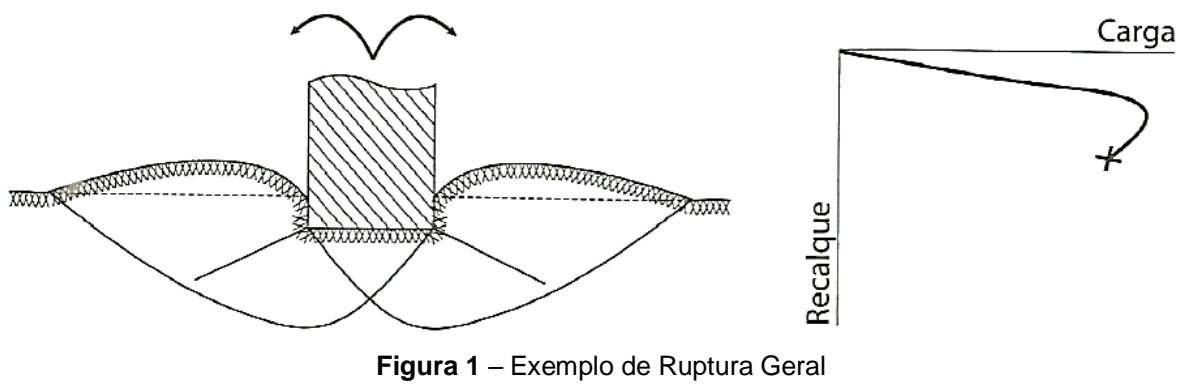

Fonte: Cintra et al., 2011.

<span id="page-15-0"></span>b) ruptura por puncionamento, a qual ocorre nos solos menos resistentes (mais deformáveis). Em vez do tombamento, temos a penetração cada vez maior da sapata e por isso é designada como um modo de ruptura dúctil. Além disso, segundo Cintra et al. (2011) a carga de ruptura é atingida para recalques mais elevados e, para esse valor de carga, os recalques passam a ser incessantes, podendo haver necessidade de acréscimo contínuo na carga para manter a evolução dos recalques da sapata (Ver Figura 2);

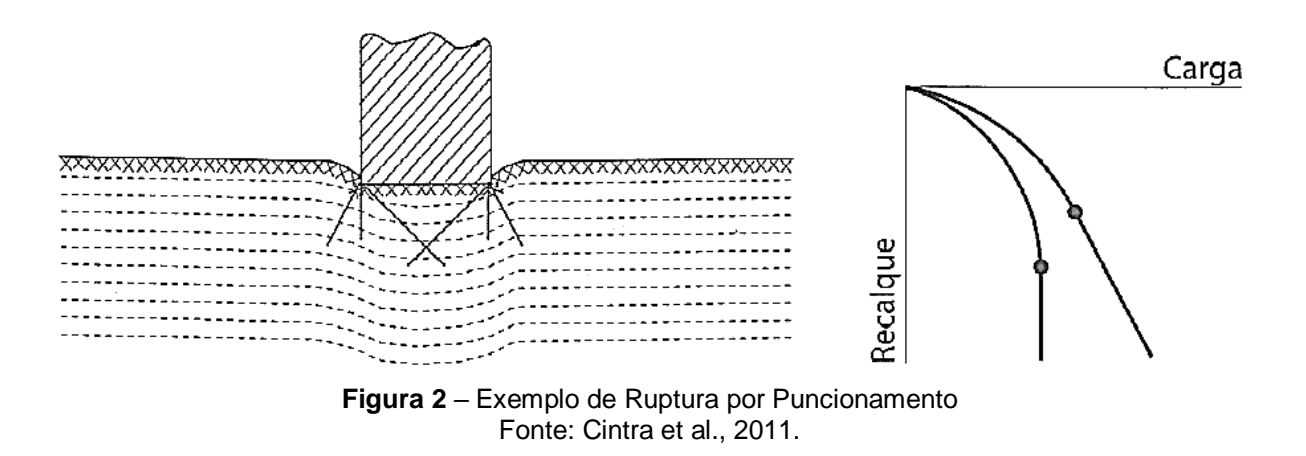

<span id="page-16-0"></span>c) ruptura local, que é um caso intermediário dos modos de ruptura geral e por puncionamento.

#### <span id="page-16-1"></span>**2.2 Capacidade de carga**

A capacidade de carga de um elemento de fundação pode ser definida como a resistência máxima do sistema sapata-solo na iminência da sua ruptura.

<span id="page-16-2"></span>2.2.1 Teoria de Terzaghi

Em sua teoria, desenvolvida em 1943, Terzaghi considera três hipóteses básicas. São elas:

- a) trata-se de uma sapata corrida, simplificando o problema para um caso bidimensional;
- b) a profundidade de embutimento da sapata  $(h)$  é inferior a largura da sapata  $(B)$ , ou seja,  $h \leq B$ . Isso permite desprezar a resistência ao cisalhamento da camada de solo situada acima da cota de apoio da sapata;

c) o maciço de solo sob a base da sapata é rígido, caracterizando o caso de ruptura geral.

A Figura 3 mostra algumas das variáveis necessárias na Equação (1) de Terzaghi (1943).

• Ruptura geral

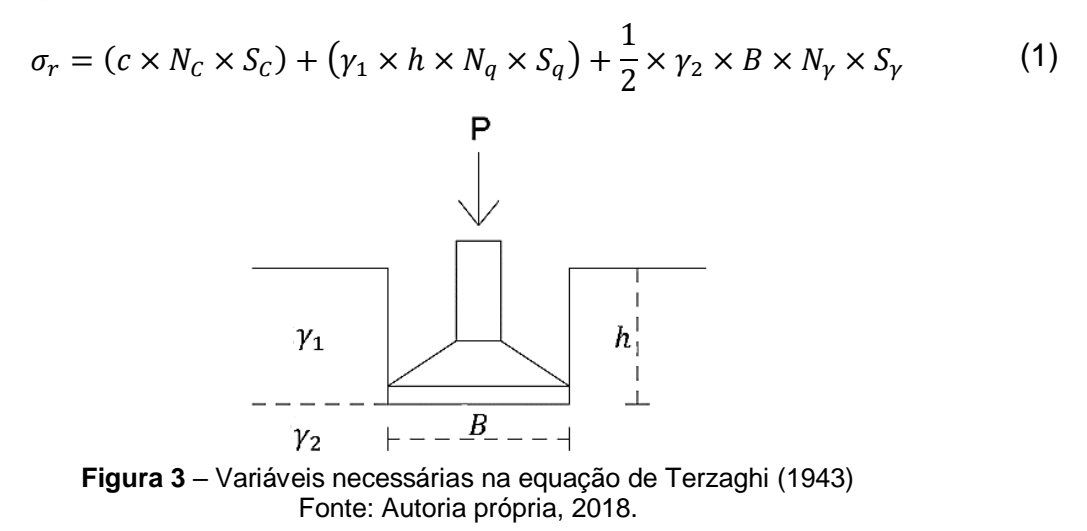

#### <span id="page-17-0"></span>Em que:

 $\sigma_r$  = capacidade de carga da fundação (tf/m<sup>2</sup>);

 $N_c$ ,  $N_q$ ,  $N_\gamma$  = fatores de capacidade de carga (Tabela 1);

 $S_c$ ,  $S_a$ ,  $S_v$  = fatores de capacidade de forma (Tabela 2);

 $c = \cos \tilde{a}$ o do solo (tf/m<sup>2</sup>);

 $\phi$  = ângulo de atrito interno do solo ( $\degree$ );

 $\gamma_1$  = peso específico do solo acima da base da sapata (tf/m<sup>3</sup>);

 $\gamma_2$  = peso específico do solo abaixo da base da sapata (tf/m<sup>3</sup>);

 $h =$  embutimento da sapata (m);

 $B =$  menor dimensão da sapata, ou diâmetro  $D<sub>S</sub>$  no caso de sapata circular (m).

<span id="page-18-0"></span>

|                         | <b>Tabela T –</b> Falores de Capacidade de Carga |       |           |                      |             |  |                     |        |               |               |           |               |
|-------------------------|--------------------------------------------------|-------|-----------|----------------------|-------------|--|---------------------|--------|---------------|---------------|-----------|---------------|
| $\Phi$ <sup>o</sup>     | $N_c$                                            | $N_a$ | $N_{\nu}$ | $N_q/N_c$ tan $\phi$ |             |  | $\Phi$ <sup>o</sup> | $N_c$  | $N_q$         | $N_{\nu}$     | $N_q/N_c$ | tan $\varphi$ |
| $\pmb{0}$               | 5,14                                             | 1     | 0         | 0,2                  | $\mathbf 0$ |  | 26                  | 22,25  | 11,85         | 12,54         | 0,53      | 0,49          |
| 1                       | 5,38                                             | 1,09  | 0,07      | 0,2                  | 0,02        |  | 27                  | 23,94  | 13,2          | 14,47         | 0,55      | 0,51          |
| $\overline{2}$          | 5,63                                             | 1,2   | 0,15      | 0,21                 | 0,03        |  | 28                  | 25,8   | 14,72         | 16,72         | 0,57      | 0,53          |
| 3                       | 5,9                                              | 1,31  | 0,24      | 0,22                 | 0,05        |  | 29                  | 27,86  | 16,44         | 19,34         | 0,59      | 0,55          |
| $\overline{\mathbf{4}}$ | 6, 19                                            | 1,43  | 0,34      | 0,23                 | 0,07        |  | 30                  | 30,14  | 18,4          | 22,4          | 0,61      | 0,58          |
| 5                       | 6,49                                             | 1,57  | 0,45      | 0,24                 | 0,09        |  | 31                  | 32,67  | 20,63         | 25,99         | 0,63      | 0,6           |
| 6                       | 6,81                                             | 1,72  | 0,57      | 0,25                 | 0,11        |  | 32                  | 35,49  | 23,18         | 30,22         | 0,65      | 0,62          |
| $\overline{7}$          | 7,16                                             | 1,88  | 0,71      | 0,26                 | 0,12        |  | 33                  | 38,64  | 26,09         | 35,19         | 0,68      | 0,65          |
| 8                       | 7,53                                             | 2,06  | 0,86      | 0,27                 | 0,14        |  | 34                  | 42,16  | 29,44         | 41,06         | 0,7       | 0,67          |
| 9                       | 7,92                                             | 2,25  | 1,03      | 0,28                 | 0, 16       |  | 35                  | 46,12  | 33,3          | 48,03         | 0,72      | 0,7           |
| 10                      | 8,35                                             | 2,47  | 1,22      | 0,3                  | 0,18        |  | 36                  | 50,59  | 37,75         | 56,31         | 0,75      | 0,73          |
| 11                      | 8,8                                              | 2,71  | 1,44      | 0,31                 | 0,19        |  | 37                  | 55,63  | 42,92         | 66,19         | 0,77      | 0,75          |
| 12                      | 9,28                                             | 2,97  | 1,69      | 0,32                 | 0,21        |  | 38                  | 61,35  | 48,93         | 78,03         | 0,8       | 0,78          |
| 13                      | 9,81                                             | 3,26  | 1,97      | 0,33                 | 0,23        |  | 39                  | 67,87  | 55,96         | 92,25         | 0,82      | 0,81          |
| 14                      | 10,37                                            | 3,59  | 2,29      | 0,35                 | 0,25        |  | 40                  | 75,31  | 64,2          | 109,41        | 0,85      | 0,84          |
| 15                      | 10,98                                            | 3,94  | 2,65      | 0,36                 | 0,27        |  | 41                  | 83,86  | 73,9          | 130,22        | 0,88      | 0,87          |
| 16                      | 11,63                                            | 4,34  | 3,06      | 0,37                 | 0,29        |  | 42                  | 93,71  | 85,38         | 155,55        | 0,91      | 0,9           |
| 17                      | 12,34                                            | 4,77  | 3,53      | 0,39                 | 0,31        |  | 43                  | 105,11 | 99,02         | 186,54        | 0,94      | 0,93          |
| 18                      | 13,1                                             | 5,26  | 4,07      | 0,4                  | 0,32        |  | 44                  | 118,37 | 115,31        | 224,64        | 0,97      | 0,97          |
| 19                      | 13,93                                            | 5,8   | 4,68      | 0,42                 | 0,34        |  | 45                  | 133,88 |               | 134,88 271,76 | 1,01      | 1.00          |
| 20                      | 14,83                                            | 6,4   | 5,39      | 0,43                 | 0,36        |  | 46                  | 152,1  | 158,51        | 330,35        | 1,04      | 1,04          |
| 21                      | 15,82                                            | 7,07  | 6,2       | 0,45                 | 0,38        |  | 47                  | 173,64 | 187,21        | 403,67        | 1,08      | 1,07          |
| 22                      | 16,88                                            | 7,82  | 7,13      | 0,46                 | 0,4         |  | 48                  | 199,26 | 222,31        | 496,01        | 1,12      | 1,11          |
| 23                      | 18,05                                            | 8,66  | 8,2       | 0,48                 | 0,42        |  | 49                  |        | 229,93 265,51 | 613,16        | 1,15      | 1,15          |
| 24                      | 19,32                                            | 9,6   | 9,44      | 0,5                  | 0,45        |  | 50                  | 266,89 | 319,07 762,89 |               | 1,2       | 1,19          |
| 25                      | 20,72                                            | 10,66 | 10,88     | 0,51                 | 0,47        |  |                     |        |               |               |           |               |

**Tabela 1 –** Fatores de capacidade de carga

Fonte: Vesic, 1975.

<span id="page-18-1"></span>

| Tabela 2 - Fatores de forma |       |           |       |  |  |  |
|-----------------------------|-------|-----------|-------|--|--|--|
| Forma da<br>fundação        | $S_C$ | $S_{\nu}$ | $S_a$ |  |  |  |
| Corrida                     |       |           |       |  |  |  |
| Quadrada                    | 1,3   | 0,8       |       |  |  |  |
| Circular                    | 1,3   | 0,6       |       |  |  |  |
| Retangular                  | 1,1   | 0,9       |       |  |  |  |
| Fonte: Alonso, 2010.        |       |           |       |  |  |  |

Apesar da Equação (1) ter sido desenvolvida para ruptura geral, Terzaghi (1943) também propõe que essa mesma equação seja utilizada nos casos de ruptura por puncionamento, com uma redução empírica nos parâmetros de resistência do solo  $(c \in \phi)$ , como mostra as Equações (2) e (3) respectivamente.

• Ruptura por puncionamento

$$
c^* = \frac{2}{3} \times c \tag{2}
$$

$$
\tan \phi^* = \frac{2}{3} \times \tan \phi \tag{3}
$$

• Ruptura local

 $\overline{a}$ 

Para ruptura local Cintra et al. (2011) propõem calcular o valor médio da capacidade de carga para as condições de ruptura geral e de puncionamento.

#### **Validade da teoria de Terzaghi (1943)**

Na 13ª edição da Palestra Milton Vargas, realizada anualmente pela Associação Brasileira de Mecânica dos Solos (ABMS), o engenheiro civil Luciano Décourt causou polêmica ao questionar a eficiência da teoria da capacidade de carga proposta por Terzaghi (1943).

Décourt (2017) afirma que o uso dessa teoria deve ser interrompido, tanto na prática, quanto no meio acadêmico pelos professores.

> Em pleno século XXI é necessário que limpemos as nossas mentes de alguns conceitos que ajudaram por um tempo, mas agora impedem qualquer novo desenvolvimento na arte de projetar fundações. Está sendo proposto que as abordagens de projeto baseadas nessa teoria sejam abandonadas. A ênfase deve ser dada aos recalques. Os projetos de fundação no século XXI devem se basear exclusivamente em cálculos de recalques, deixando os fantasmas das teorias da capacidade de carga no passado (palestra)<sup>1</sup>.

Em sua palestra, o engenheiro civil também apresenta o método RDZ, que objetiva a obtenção de recalques diferenciais zero, entre todas as sapatas. Com isso,

<sup>&</sup>lt;sup>1</sup> Informação fornecida por Luciano Décourt na Palestra Milton Vargas realizada pela ABMS, São Paulo, em dezembro de 2017.

as tensões a serem aplicadas ao solo pelas sapatas terão que ser diferentes. Finalmente, Décourt (2017) afirma: "Um bom projeto de fundações deve almejar recalques iguais e não tensões iguais em todas as sapatas".

<span id="page-20-0"></span>2.2.2 Solo estratificado

Na prática é comum o solo apresentar-se estratificado em diferentes camadas e, portanto, essa condição deve ser considerada no cálculo da capacidade de carga. Para isso, é importante entender o conceito de bulbo de tensões.

2.2.2.1 Bulbo de tensões

A parcela  $\Delta \sigma$  de tensão propagada à profundidade z, segundo Cintra et al. (2011) é obtida através da Equação (4).

$$
\Delta \sigma = \frac{\sigma \times B \times L}{(B + z) \times (L + z)}
$$
(4)

Em que:

 $\Delta \sigma$  = acréscimo de tensão à profundidade z (tf/m<sup>2</sup>);  $\sigma$  = tensão aplicada pela base da sapata (tf/m<sup>2</sup>);  $B, L =$  dimensões da sapata (m).

Logo, pela Equação (4), o acréscimo de tensão à profundidade  $z = 2B$  abaixo de uma sapata quadrada de lado  $B$ , será fornecido através da Equação (5).

$$
\Delta \sigma = \frac{\sigma \times B^2}{(B + 2B)^2} = \frac{\sigma}{9} = 10\% \sigma \tag{5}
$$

A Mecânica dos Solos define a profundidade do bulbo de tensões como sendo correspondente à propagação de 10% da tensão aplicada pela base da sapata  $(\sigma)$ . Cintra et al. (2011) admitem que essa propagação ocorre de forma simplificada com uma inclinação de 1:2 (Figura 4) e consideram as seguintes profundidades do bulbo de tensões:

- Sapata Circular ou Quadrada:  $z = 2B$
- Sapata Retangular:  $z = 3B$

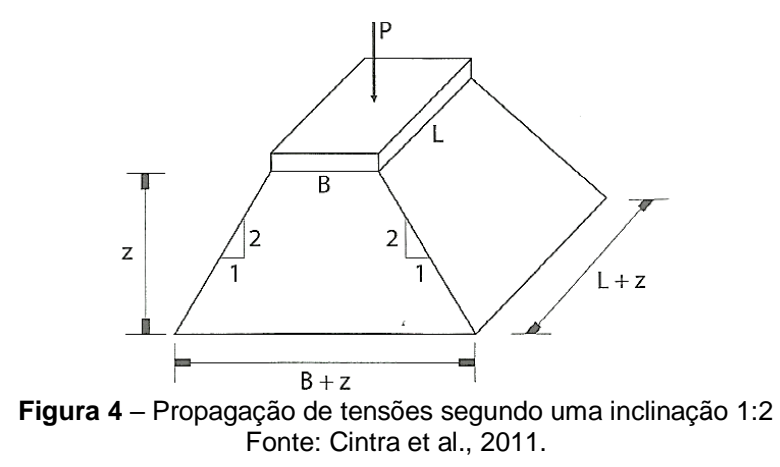

<span id="page-21-0"></span>Dessa forma, podemos admitir que a superfície potencial de ruptura se desenvolve toda no interior do bulbo de tensões e, portanto, no cálculo da capacidade de carga devemos adotar os parâmetros  $c$ ,  $\phi$  e  $\gamma_2$  considerando apenas a espessura atingida pelo bulbo de tensões. Se for uma camada de mesmo solo, mas com alguma variação nesses parâmetros podemos determinar o valor médio de cada um dentro do bulbo de tensões.

#### 2.2.2.2 Procedimento para duas camadas

No caso de termos duas camadas atingidas pelo bulbo de tensões (Figura 5), Cintra et al. (2011) propõem o seguinte procedimento:

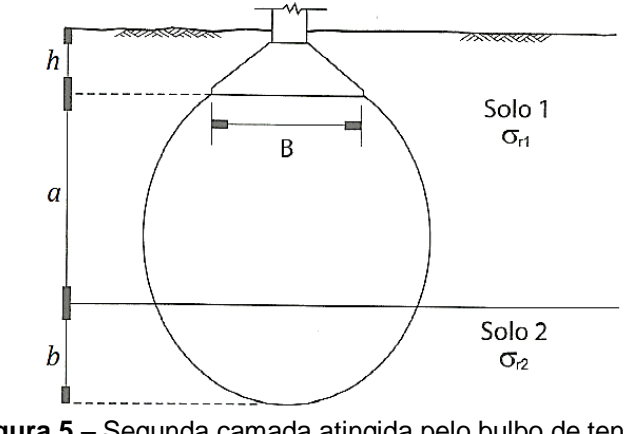

<span id="page-21-1"></span>**Figura 5** – Segunda camada atingida pelo bulbo de tensões Fonte: Cintra et al., 2011.

a) determinar a capacidade de carga considerando apenas a primeira camada ( $\sigma_{r1}$ ) e, depois, a capacidade de carga para uma sapata fictícia apoiada no topo da segunda camada ( $\sigma_{r2}$ ), conforme exemplificado na Figura 6;

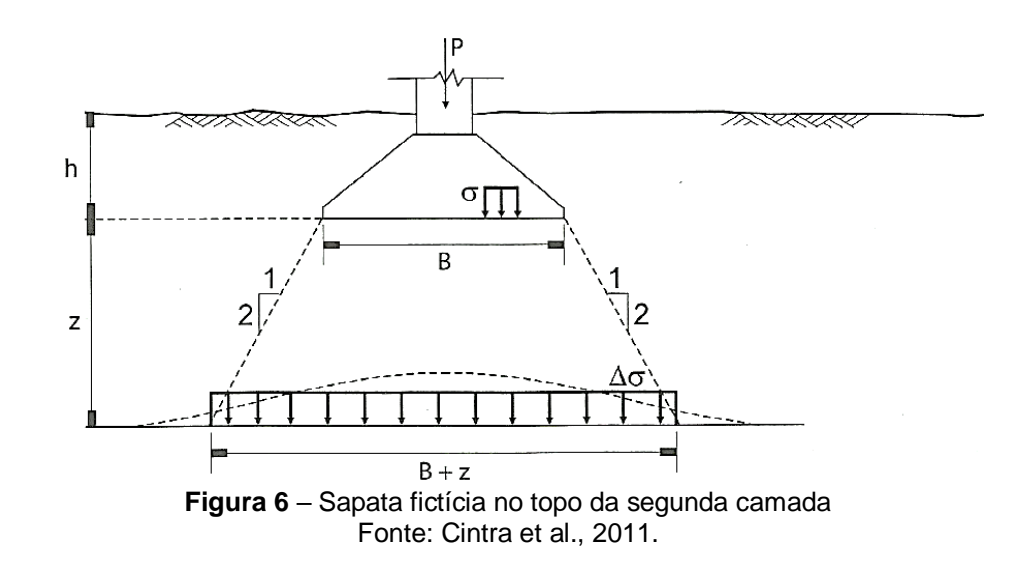

<span id="page-22-0"></span>b) comparar  $\sigma_{r1}$  e  $\sigma_{r2}$  (Equação 6);

$$
\sigma_{r1} \le \sigma_{r2} \implies OK! \implies \sigma_r = \sigma_{r1} \tag{6}
$$

c) se a condição da alínea b desta seção 2.2.2.2 for falsa, comparar  $\sigma_{r1}$  e  $\sigma_{r2}$ novamente (Equação 7).

$$
\sigma_{r1} > \sigma_{r2} \Longrightarrow \sigma_{r1,2} = \frac{(a \times \sigma_{r1}) + (b \times \sigma_{r2})}{a + b} \tag{7}
$$

Ainda na alínea c desta seção 2.2.2.2, verificar se haverá ruptura da segunda camada na iminência da sapata aplicar este valor de tensão obtido na Equação (7). Para isso, calcula-se a parcela propagada dessa tensão até o topo da segunda camada ( $\Delta \sigma$ ) e, depois, compara-se  $\Delta \sigma$  com  $\sigma_{r2}$  (Equação 8).

Assim, se tivermos:

$$
\Delta \sigma = \frac{\sigma_{r1,2} \times B \times L}{(B+z) \times (L+z)} \le \sigma_{r2} \implies OK! \implies \sigma_r = \sigma_{r1,2}
$$
 (8)

Se  $\Delta \sigma > \sigma_{r2}$ , será necessário reduzir o valor da capacidade de carga média utilizando a Equação (9), de modo que o valor propagado  $\Delta \sigma$  não ultrapasse  $\sigma_{r2}$ .

$$
\sigma_r = \frac{\sigma_{r1,2} \times \sigma_{r2}}{\Delta \sigma} \tag{9}
$$

#### <span id="page-23-1"></span>**2.3 Dimensionamento de uma sapata isolada**

As sapatas são elementos de fundação em concreto armado, que se caracterizam principalmente por tralharem à flexão. Os valores  $h_1$  e  $h_2$  são calculados no dimensionado estrutural da sapata e não será abordado neste trabalho (Figura 7).

Em princípio, esse tipo de fundação só é vantajoso quando a área total ocupada pela fundação abranger, no máximo, 70% da área disponível.

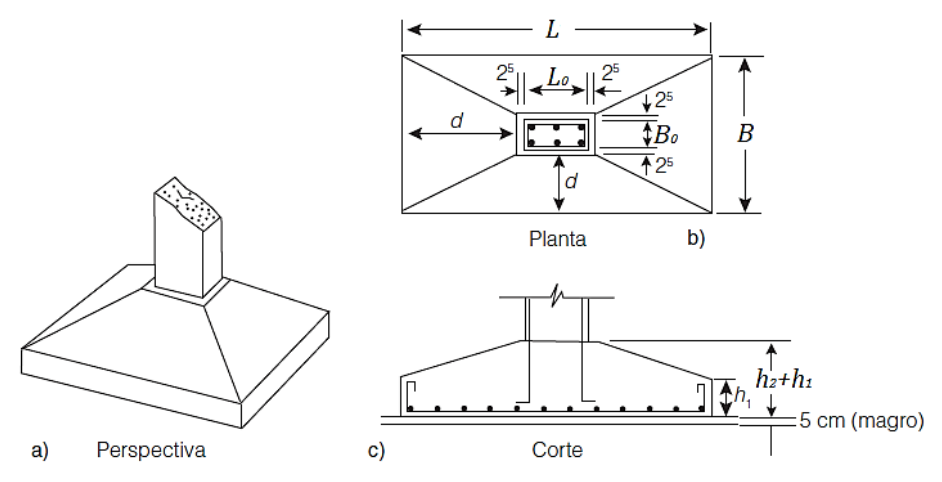

<span id="page-23-0"></span>**Figura 7** – Desenho de uma sapata genérica: a) Perspectiva; b) Planta; c) Corte Fonte: Alonso, 2010.

A área da base de uma sapata genérica é calculada pela Equação (10).

$$
A = L \times B = \frac{P}{\sigma_{adm}} \tag{10}
$$

#### Em que:

 $A = \text{área da base da sapata (m²)};$ 

 $P =$  soma da carga proveniente do pilar e peso próprio da sapata (tf);

 $\sigma_{adm}$  = tensão admissível do solo (tf/m<sup>2</sup>).

Depois de calcular a área da sapata, Alonso (2010) recomenda escolher os valores de  $L \neq B$  de modo que:

- a) o centro de gravidade da sapata coincida com o centro de carga do pilar, quando a sapata não for de divisa;
- b) a sapata não apresente nenhuma dimensão menor que 60 cm;
- c)  $\frac{L}{B} \le 2.5$ ;
- d) a forma da sapata coincida à forma do pilar, quando não existir limitações de espaço.

#### <span id="page-24-0"></span>**2.4 Recalques**

Os recalques sofridos pelas fundações são inevitáveis, pois os solos são deformáveis e, portanto, a hipótese de apoio fixo para pilares, geralmente considerada no cálculo estrutural, não é realista. Ao se aplicar carga em uma fundação direta, obrigatoriamente ocorrerão recalques.

> Por isso, deve fazer parte da rotina de projetos de fundações a estimativa dos recalques e, mais do que isso, a adequação do projeto para que os recalques sejam inferiores aos valores admissíveis. (CINTRA; AOKI; ALBIERO, 2011, p. 62)

Segundo Cintra et al. (2011), recalque é o deslocamento vertical para baixo da base da sapata em relação a uma referência fixa indeslocável. São provenientes das deformações por diminuição de volume e/ou mudança de forma do maciço de solo compreendido entre a base da sapata e o indeslocável.

Simons & Menzies (1981) afirmam que o recalque total  $(\delta)$  das fundações é constituído de três componentes, como pode ser visto na Equação (11).

$$
\delta = \delta_I + \delta_C + \delta_S \tag{11}
$$

#### Em que:

 $\delta$  = recalque total (ou absoluto) final;

 $\delta_l$  = recalque imediato, típico em areias, resultante da distorção a volume constante da massa carregada de solo;

 $\delta_c$  = recalque por adensamento, típico em argilas, resultante do fluxo de água da área carregada, sob influência do excesso de pressão neutra gerado pela carga;

 $\delta_{\rm S}$  = recalque secundário, o qual é dependente do tempo, mas pode ocorrer sob pressão efetiva basicamente constante.

<span id="page-25-1"></span>2.4.1 Recalque diferencial ( $\Delta\delta$ ) e distorção angular ( $\rho$ )

O recalque diferencial (∆) pode ser definido como a diferença entre os recalques totais (ou absolutos) de dois quaisquer elementos de fundação, como pode ser visto na Figura 8.

$$
\Delta o = o_1 - o_2
$$

 $\sim$ 

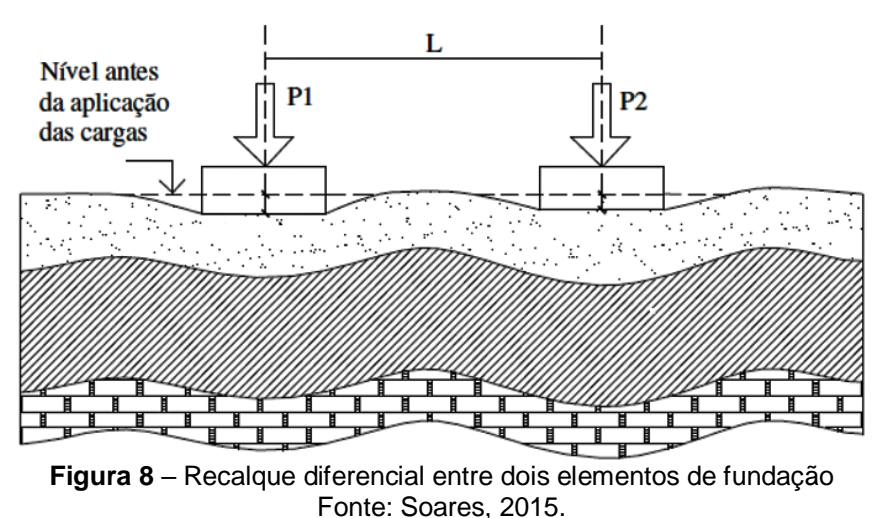

<span id="page-25-0"></span>Esse recalque diferencial impõe distorções à estrutura e dependendo da sua magnitude pode provocar fissuras na mesma. Portanto, a distorção angular  $(\rho)$ , como mostra a Equação (12), é definida como a divisão entre  $\Delta \delta = \delta_1 - \delta_2$ , o recalque diferencial de dois elementos de fundação e  $L$ , a distância entre eles.

$$
\rho = \frac{\Delta \delta}{L} = \frac{\delta_1 - \delta_2}{L} \tag{12}
$$

Na Figura 9 são apresentados os critérios de Bjerrum (1963) que estabelecem limites para a distorção angular em função de vários tipos de danos.

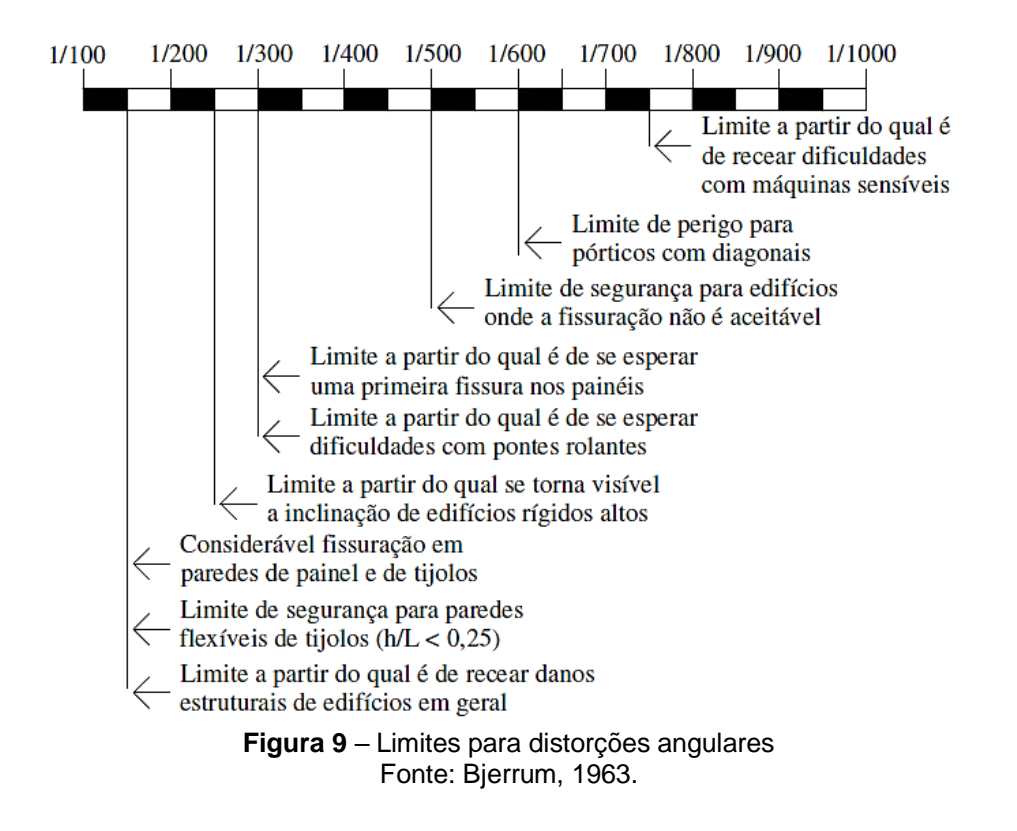

<span id="page-26-0"></span>Na teoria, uma estrutura sujeita apenas a recalques totais uniformes não sofreria danos. Entretanto, na prática, muitas vezes ocorrem recalques diferenciais e consequentemente distorções angulares. Logo, a limitação do recalque total é uma das maneiras de limitar o recalque diferencial.

#### <span id="page-26-1"></span>**2.5 Orçamento das sapatas**

O primeiro passo para realizar o orçamento de uma sapata é fazer o levantamento de quantidades e para isso torna-se necessário entender como é realizado cada um dos serviços na execução de uma sapata. Com isso, torna-se possível realizar uma estimativa de custos devido a implantação das sapatas.

#### <span id="page-26-2"></span>2.5.1 Execução de uma sapata

Para executar uma sapata é feita uma escavação até 5 cm abaixo da cota de apoio, com as inclinações do talude variando de 1:1 a 1:3 e deve ser deixada uma folga de 50 cm entre os bordos da sapata e da escavação (Figura 10a).

Em seguida, para nivelar a base, lança-se uma camada de concreto magro com 5 cm de espessura e folga mínima de 10 cm a partir do bordo da sapata, apoiar a fôrma do rodapé da sapata, colocar a armação da sapata e os ferros de arranque do pilar (Figura 10b).

Por último, é realizada a concretagem até a face superior da sapata, retira-se a fôrma do rodapé da mesma, coloca-se a ferragem do pilar e a fôrma do mesmo, seguindo-se de sua concretagem. Assim, após desformar o pilar, a execução termina com o reaterro em torno da sapata (Figura 10c).

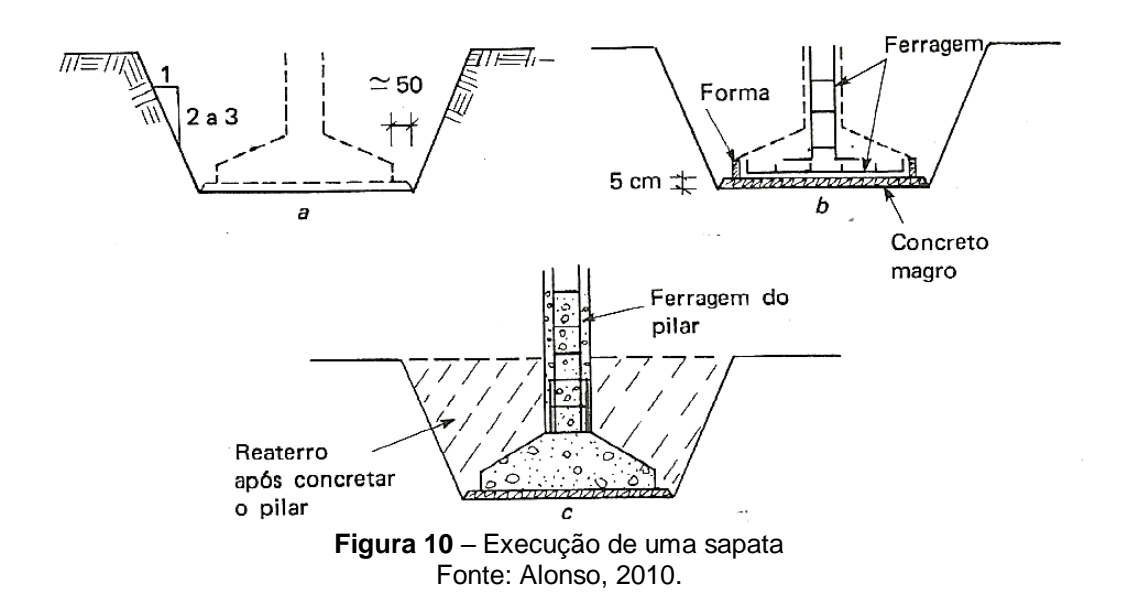

#### <span id="page-27-1"></span><span id="page-27-0"></span>2.5.2 Estimativa de custos

A Caixa Econômica Federal disponibiliza, a partir de links em sua página, os preços e custos do SINAPI (Sistema Nacional de Pesquisa de Custos e Índices da Construção Civil) para que possam ser consultados e utilizados como referência na elaboração de orçamentos. Dessa forma, os preços unitários dos serviços citados para o Estado da Paraíba são mostrados na Tabela 3.

<span id="page-28-0"></span>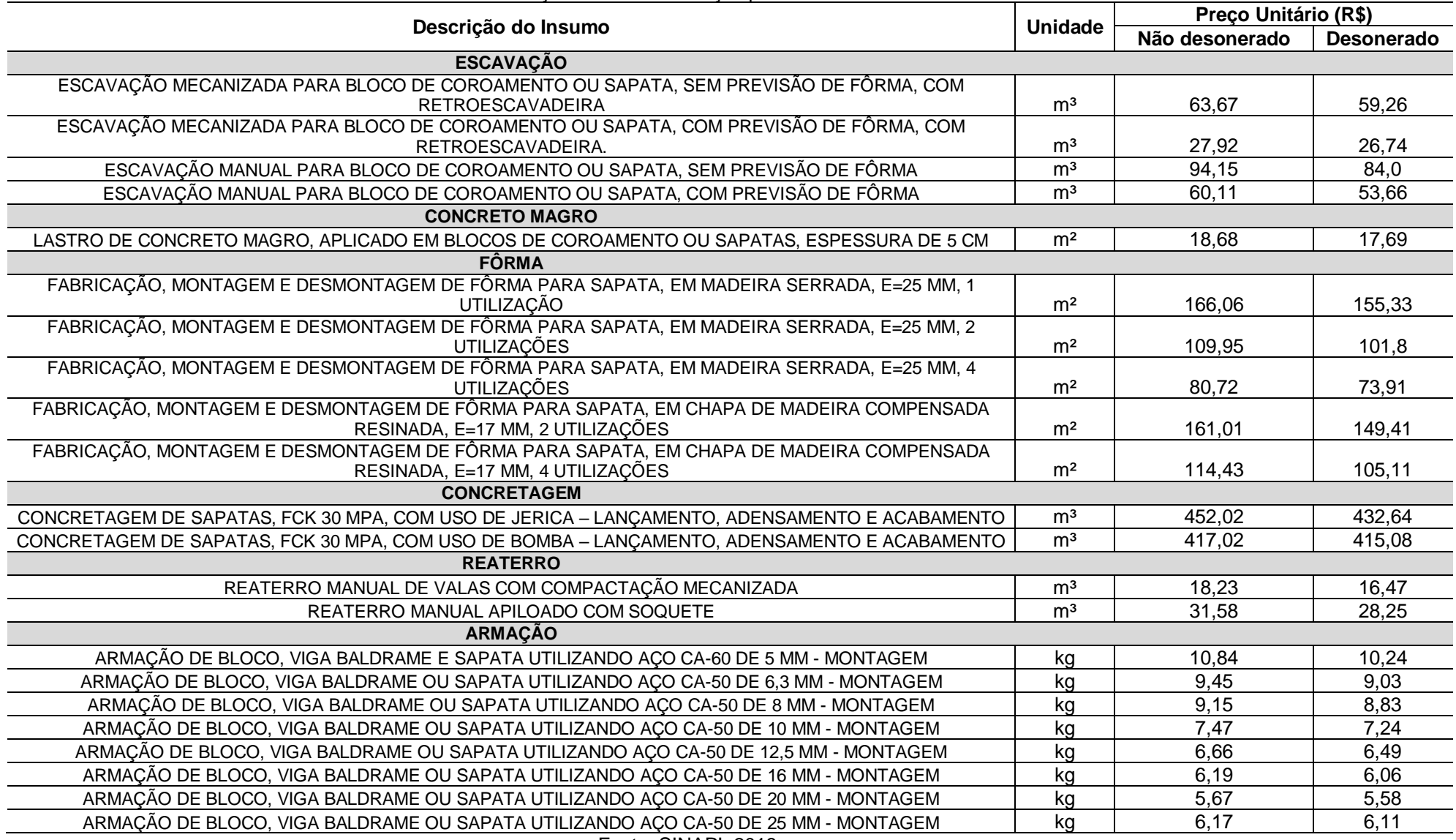

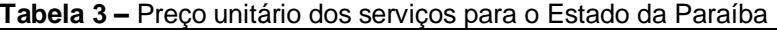

Fonte: SINAPI, 2018.

### <span id="page-29-1"></span>**3 METODOLOGIA**

Para automatizar o projeto de fundação em sapatas isoladas, optou-se por fazer uso da programação computacional, realizando um dimensionamento seguro dessas sapatas, já que o software permite prever os recalques a que se submetem cada uma dessas sapatas.

#### <span id="page-29-2"></span>**3.1 O programa**

O GeoDim 1.0 é um software elaborado com a proposta de realizar o dimensionamento de sapatas isoladas, calcular o recalque imediato de cada sapata dimensionada e por fim, obter o quantitativo e orçamento das mesmas.

Desenvolvido em programação na linguagem Visual Basic, o programa traz uma interface simples e de fácil utilização. A Figura 11 mostra o ícone do programa.

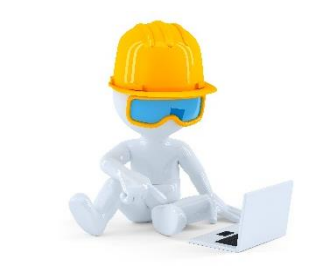

**Figura 11** – Ícone do programa GeoDim 1.0 Fonte: Autoria própria, 2018.

<span id="page-29-0"></span>O GeoDim 1.0 necessita de dados de entrada obtidos no ensaio de sondagem à percussão SPT e, portanto, um estudo geotécnico eficiente é imprescindível para que o programa forneça resultados corretos. É importante deixar claro que a utilização do software apenas auxilia na elaboração de um projeto de fundação e o mesmo não deve substituir o engenheiro calculista de fundação, até porque alguns dados de entrada necessitam da experiência desse engenheiro.

#### <span id="page-30-0"></span>**3.2 Dados de entrada**

Ao abrir o programa o usuário deverá inserir os dados necessários ao processo de cálculo, sendo eles:

- a) perfil de sondagem SPT do solo;
- b) carga máxima proveniente do pilar (tf);
- c) dimensões dos pilares das sapatas (m);
- d) peso específico do solo acima da base da sapata  $(tf/m<sup>3</sup>)$ ;
- e) peso específico do solo abaixo da base da sapata  $(tf/m<sup>3</sup>)$ ;
- f) altura de embutimento (ou profundidade) da sapata (m);
- g) altura do rodapé da sapata (m);
- h) altura do cuscuz da sapata (m);
- i) inclinação do talude de escavação (m/m);
- j) preço unitário da escavação (R\$/m<sup>3</sup>);
- k) preço unitário do concreto magro (R\$/m²);
- l) preço unitário da fôrma (R\$/m²);
- m) preço unitário do concreto simples (R\$/m<sup>3</sup>);
- n) preço unitário do reaterro (R\$/m<sup>3</sup>);
- o) preço unitário da armadura (R\$/kg).

#### <span id="page-30-1"></span>**3.3 Algoritmo**

O algoritmo, segundo Sarmento (2018), é um conjunto de regras e procedimentos perfeitamente definidos para a solução de um problema específico. Encontra-se aqui toda a sequência lógica realizada pelo programa para a obtenção do resultado desejado por esta pesquisa.

#### <span id="page-30-2"></span>3.3.1 Tensão admissível do solo

Denominam-se isóbaras as curvas ou superfícies obtidas ligando-se os pontos de mesma tensão vertical. Esse conjunto de isóbaras forma o bulbo de tensões, onde a altura do mesmo depende de vários fatores e pode variar conforme o projeto de fundação e características do solo (Figura 12). Portanto, a finalidade do software será a de calcular a tensão admissível para várias alturas do bulbo de tensões, até mesmo para o projetista poder comparar as tensões e decidir a mais adequada a ser utilizada no dimensionamento das sapatas.

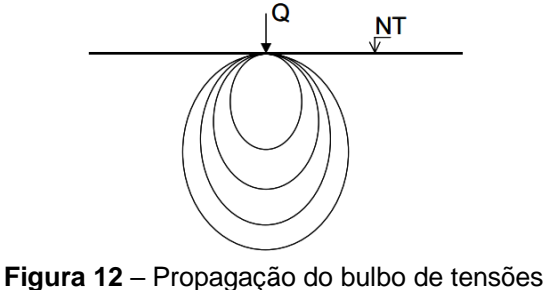

Fonte: Autoria própria, 2018.

<span id="page-31-0"></span>Para a estimativa da tensão admissível do solo, variável necessária no dimensionamento das sapatas, será utilizado o método semi-empírico que relaciona o índice de resistência à penetração  $(N_{SPT})$  obtido no ensaio de sondagem à percussão SPT com a tensão admissível ( $\sigma_{adm}$ ), como mostra a Equação (13).

$$
\sigma_{adm} = \overline{N_{SPT}} \times 2 \tag{13}
$$

Em que:

 $\sigma_{adm}$  = tensão admissível do solo (tf/m<sup>2</sup>);  $5 \leq \overline{N_{SPT}} \leq 20$ ;  $\overline{N_{SPT}}$  = média do  $N_{SPT}$  dentro do bulbo de tensões.

A NBR 6122/2010, no seu item 3.27, define tensão admissível como sendo a "tensão adotada em projeto que, aplicada ao terreno pela fundação superficial, atende com coeficientes de segurança predeterminados, aos estados-limites últimos (ruptura) e de serviço (recalques, vibrações etc.)".

A Equação (13) é utilizada considerando que o bulbo de tensões atinge apenas uma camada. Entretanto, quando vamos calcular a tensão admissível devemos levar em consideração todas as camadas de solo que estão dentro do bulbo. Sabe-se que quanto maior a altura do bulbo maior será o número de camadas atingidas por ele, então o software irá considerar a possibilidade do bulbo atingir várias camadas.

É possível adequar a Equação (13) para que a mesma possa ser utilizada considerando que o bulbo de tensões atinja mais de uma camada. Para isso, o software irá calcular a média ponderada do  $\overline{N_{SPT}}$ , levando em consideração a altura de cada uma dessas camadas, como exemplificado na Figura 13 e nas seguintes relações:

$$
\sigma_{adm[2\,camadas]} = \frac{(\overline{N_{SPT}}_a \times a) + (\overline{N_{SPT}}_b \times b)}{a+b} \times 2
$$

$$
\sigma_{adm[3\,camadas]} = \frac{(\overline{N_{SPT}}_a \times a) + (\overline{N_{SPT}}_b \times b) + (N_{SPT} \times c)}{a + b + c} \times 2
$$

$$
\sigma_{adm[4\,camadas]} = \frac{(\overline{N_{SPT}}_{a} \times a) + (\overline{N_{SPT}}_{b} \times b) + (N_{SPT}_{c} \times c) + (N_{SPT}_{d} \times d)}{a + b + c + d} \times 2
$$

#### Em que:

 $a, b, c, d$  = altura das camadas(m);

 $\overline{N_{SPT}}_{a}$ ,  $\overline{N_{SPT}}_{b}$ ,  $\overline{N_{SPT}}_{c}$ ,  $\overline{N_{SPT}}_{d}$  = média do  $N_{SPT}$  dentro de cada camada.

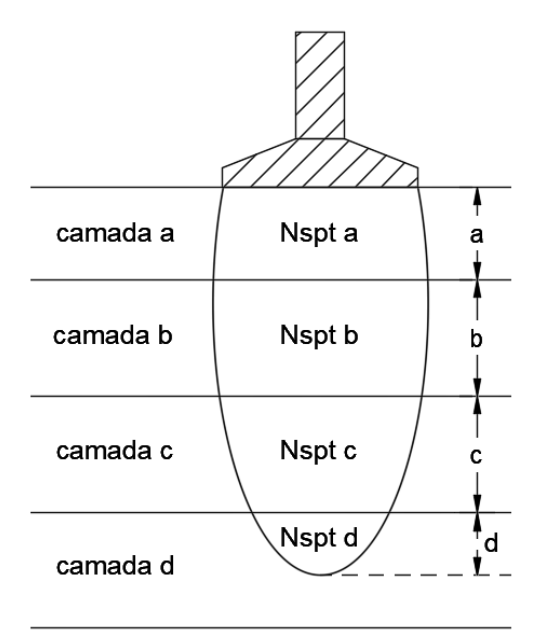

**Figura 13** – Procedimento para calcular a  $\sigma_{adm}$  do solo Fonte: Autoria própria, 2018.

<span id="page-32-0"></span>Por fim, esse raciocínio será realizado pelo software até que o bulbo de tensões atinja várias camadas.

<span id="page-33-0"></span>No dimensionamento das sapatas podemos distinguir três casos particulares: Sapata quadrada, circular e retangular.

• Sapata quadrada

Quando não existir limitação de espaço, a sapata deverá ter seção quadrada, cujo lado  $B$  será dado pela Equação (14).

$$
A = B^2 = \frac{P}{\sigma_{adm}}
$$
  

$$
B = \sqrt{\frac{P}{\sigma_{adm}}}
$$
 (14)

Sapata circular

Quando não existir limitação de espaço, a sapata deverá ter seção circular, cujo diâmetro  $D_s$  será dado pela Equação (15).

$$
A = \pi \times \frac{D_S^2}{4} = \frac{P}{\sigma_{adm}}
$$
  

$$
D_S = \sqrt{\frac{4 \times P}{\sigma_{adm} \times \pi}}
$$
 (15)

• Sapata retangular

Neste caso, pela Figura 7b mostrada na seção 2.3, quando não existir limitação de espaço podemos escrever:

$$
\begin{cases}\nL - L_0 = 2 \times d \\
B - B_0 = 2 \times d\n\end{cases} \Longrightarrow L - B = L_0 - B_0
$$

#### Em que:

 $L_0$ ,  $B_0$  = dimensões do pilar (m);  $L_0 > B_0$ ;  $L > B$ .

Dessa forma, os lados  $L \neq B$  da sapata com seção retangular serão obtidos pelas Equações (16) e (17), respectivamente.

$$
L = L_0 - B_0 + B \tag{16}
$$

$$
A = L \times B = \frac{P}{\sigma_{adm}} \Rightarrow (L_0 - B_0 + B) \times B = \frac{P}{\sigma_{adm}}
$$

$$
B = \frac{-(L_0 - B_0) + \sqrt{(L_0 - B_0)^2 + \frac{4 \times P}{\sigma_{adm}}}}{2}
$$
(17)

Em que:

 $P =$  soma da carga máxima proveniente do pilar e peso próprio da sapata (tf);

Como o peso próprio da sapata depende de suas respectivas dimensões, por recomendação de Soares (2015), o software irá considerar o peso próprio da sapata como sendo 10% dessa carga máxima que chega no pilar.

Importante ressaltar que o programa irá, depois de calcular as dimensões das sapatas, arredondar os valores para múltiplos de 5 cm com a finalidade de facilitar a sua execução na obra. Por exemplo,  $B = 0.77$   $m \approx 0.8$  m ou  $L = 1.83$   $m \approx 1.85$  m. Além disso, o algoritmo do programa também irá respeitar a condição de que a sapata deve ter dimensão mínima de 60 cm.

Depois disso, deve-se proceder ao cálculo de recalques. Entretanto, o software ainda terá a opção de modificar essas dimensões calculadas e isso será uma opção discricionária do engenheiro projetista. Essa opção pode ser útil caso o engenheiro queira uniformizar as dimensões das sapatas facilitando a sua execução no canteiro de obras, ou ainda, simplesmente para diminuir o recalque de uma sapata específica no projeto.

O software irá considerar apenas o cálculo do recalque imediato pela Teoria da Elasticidade e o método Schmertmann (1978), descritos a seguir.

<span id="page-35-2"></span>3.3.3 Módulo de deformabilidade  $E_s$ 

O módulo de deformabilidade  $E<sub>S</sub>$  é uma variável importante no cálculo de recalques. Na Geotecnia, para avaliar o comportamento Tensão x Deformação de um solo em laboratório, o principal ensaio utilizado é o ensaio triaxial, pelo qual é possível determinar o módulo de deformabilidade  $E<sub>S</sub>$  dentre outros parâmetros importantes.

Entretanto, como na prática é difícil medir o valor de  $E_{\rm S}$ , o software irá calcular o mesmo através de uma correlação com o índice de resistência à penetração ( $N_{SPT}$ ) apresentada por Teixeira & Godoy (1996) através da Equação (18).

$$
E_S = \alpha \times K \times N_{SPT} \tag{18}
$$

Em que:

 $\alpha$  = fator de correlação (Tabela 4);

<span id="page-35-1"></span><span id="page-35-0"></span> $K =$  coeficiente de correlação (Tabela 5).

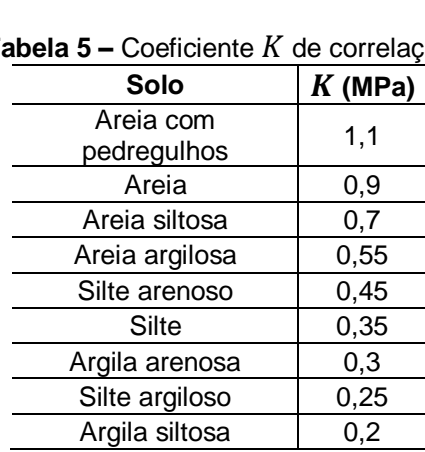

**Tabela 5 –** Coeficiente *K* de correlação

**Tabela 4 –** Fator  $\alpha$  de correlação Solo a Areia 3 Silte 5 Argila 7 Fonte: Teixeira & Godoy, 1996.

Fonte: Teixeira & Godoy, 1996.

De acordo com Cintra et al. (2011) é importante ficar claro que: Se o valor de  $E_S$  for constante com a profundidade, temos o chamado **meio elástico homogêneo**  **(MEH)**, como é o caso das argilas sobreadensadas. Já se  $E_{\mathcal{S}}$  for variável com a profundidade, temos o **meio elástico não homogêneo**, como é o caso das areias.

<span id="page-36-1"></span>3.3.4 Cálculo de Recalques pela Teoria da Elasticidade

A Teoria da Elasticidade, em regra, é aplicada quando se pretende estimar o recalque imediato em **meio elástico homogêneo (MEH)**, ou seja, quando  $E_{\mathcal{S}}$  for constante com a profundidade.

É consenso que os solos não são materiais elásticos e, portanto, os recalques imediatos geralmente não são recuperáveis quando ocorre o descarregamento, podendo ser reversíveis apenas parcialmente. Portanto, o que justifica o uso da Teoria da Elasticidade na estimativa de recalques é a linearidade da curva Tensão x Deformação (Figura 14), por ser razoável admitir comportamento linear dessa curva até níveis de tensão da ordem dos que são aplicados pelas sapatas.

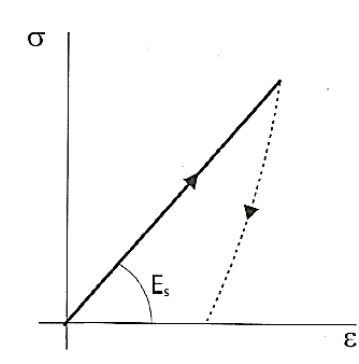

<span id="page-36-0"></span>**Figura 14** – Comportamento Tensão x Deformação de um material linear não elástico Fonte: Cintra et al., 2011.

Sabe-se que a Lei de Hooke estudada na Física e adaptada na Mecânica dos Solos é definida pela Equação (19) e a partir disso é possível deduzir que para um meio elástico homogêneo (MEH) a Equação (20) será utilizada para calcular o recalque imediato.

$$
\Delta \sigma = E_S \times \varepsilon
$$
  
\n
$$
\varepsilon = \frac{\delta_I}{h_0} \tag{19}
$$

$$
\Delta \sigma = E_S \times \frac{\delta_I}{h_0} \Longrightarrow \delta_I = \frac{\Delta \sigma \times h_0}{E_S} \tag{20}
$$

Em que:

 $\Delta \sigma$  = acréscimo de tensão no centro da camada em que é calculado o recalque;  $\varepsilon$  = deformação do solo presente na camada;

 $h_0$  = altura da camada;

 $\delta_I$  = recalque imediato.

O acréscimo de tensão ( $\Delta \sigma$ ) será calculado no centro de cada camada em que se deseja calcular o recalque, como mostra a Figura 15, utilizando a Equação (21) estudada na Física: quantidade de força aplicada em unidade de área.

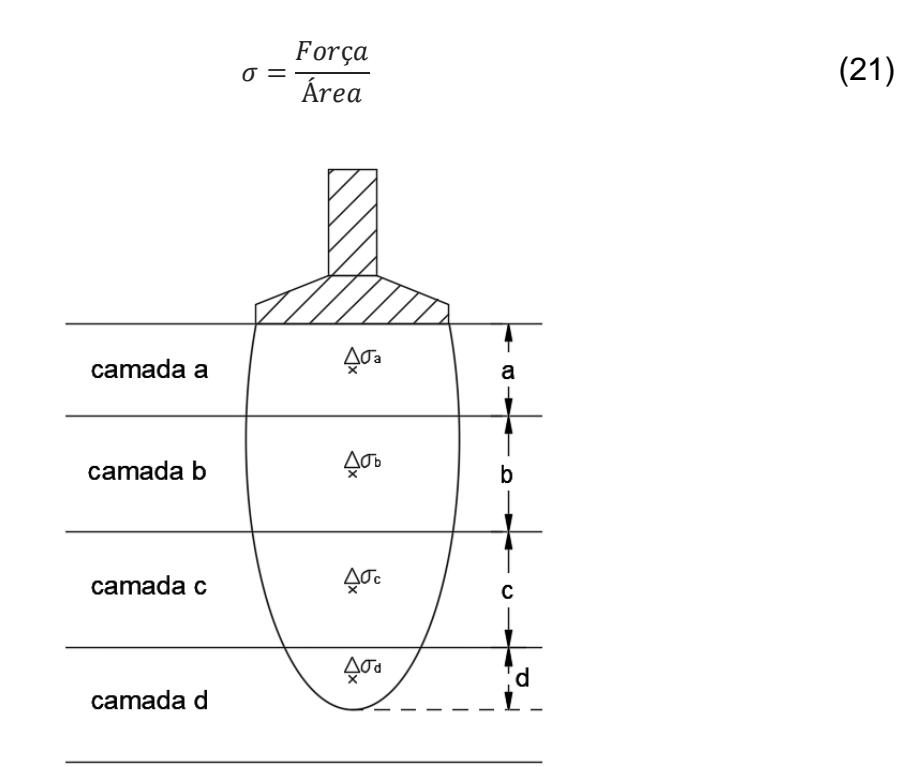

**Figura 15 –** Acréscimo de tensão em cada camada do "bulbo" de recalques Fonte: Autoria própria, 2018.

<span id="page-37-0"></span>Entretanto, em cada ponto em que é calculado o acréscimo de tensão, deverá ser considerada uma sapata fictícia apoiada no ponto em que se pretende calcular esse acréscimo de tensão, com as dimensões dessa sapata ampliadas através da propagação 1:2 exemplificada anteriormente na Figura 6 da seção 2.2.2.2.

Adaptando a Equação (21) à Mecânica dos Solos e considerando as dimensões da sapata ampliadas pela propagação 1:2 em cada ponto do centro dessas camadas, as seguintes relações podem ser utilizadas para calcular o acréscimo de tensão:

• Sapata Quadrada e Retangular

$$
\Delta \sigma_{a[1\text{ camada}]} = \frac{P}{\left(B + \frac{a}{2}\right) \times \left(L + \frac{a}{2}\right)}
$$

$$
\Delta \sigma_{b[2\text{ camadas}]} = \frac{P}{\left(B + a + \frac{b}{2}\right) \times \left(L + a + \frac{b}{2}\right)}
$$

$$
\Delta \sigma_{c[3\text{ camadas}]} = \frac{P}{\left(B + a + b + \frac{c}{2}\right) \times \left(L + a + b + \frac{c}{2}\right)}
$$

$$
\Delta \sigma_{d[4\text{ camadas}]} = \frac{P}{\left(B + a + b + c + \frac{d}{2}\right) \times \left(L + a + b + c + \frac{d}{2}\right)}
$$

Sapata Circular

$$
\Delta \sigma_{a[1\text{ camada}]} = \frac{P}{\frac{\pi}{4} \times (D_S + \frac{a}{2})^2}
$$

$$
\Delta \sigma_{b[2\text{ camadas}]} = \frac{P}{\frac{\pi}{4} \times (D_S + a + \frac{b}{2})^2}
$$

$$
\Delta \sigma_{c[3\text{ camadas}]} = \frac{P}{\frac{\pi}{4} \times (D_S + a + b + \frac{c}{2})^2}
$$

$$
\Delta \sigma_{d[4\text{ camadas}]} = \frac{P}{\frac{\pi}{4} \times (D_S + a + b + c + \frac{d}{2})^2}
$$

Em que:

 $B, L =$  dimensões das sapatas quadrada (substituir  $L$  por  $B$ ) e retangular;  $Ds =$  diâmetro da sapata circular.

Por fim, esse raciocínio será realizado pelo software até que o "bulbo" de recalques atinja várias camadas.

Importante definir que a profundidade do "bulbo" de recalques é a região em que se pretende calcular o recalque e corresponde à propagação de 10% do recalque total. Essa profundidade do "bulbo" de recalques será fornecida pelo usuário que

utiliza o software, ou seja, o mesmo terá a opção de calcular o recalque até a profundidade que achar conveniente.

<span id="page-39-1"></span>3.3.5 Cálculo de Recalques pelo Método Schmertmann (1978)

O Método de Schmertmann (1978) é aplicado quando se pretende estimar o recalque imediato em **meio elástico não homogêneo**, ou seja, quando  $E_{\mathcal{S}}$  for variável com a profundidade.

Embora a Teoria da Elasticidade seja primeiramente aplicável a estimativa de recalque imediato em meio elástico homogêneo (MEH), o método proposto por Schmertmann (1978) e descrito por Cintra et al. (2011) é resultado de uma adaptação dessa Teoria pois esse método consiste em dividir o perfil de sondagem (Figura 16) em um número de subcamadas suficiente para que  $E_s$  seja constante em cada uma dessas subcamadas.

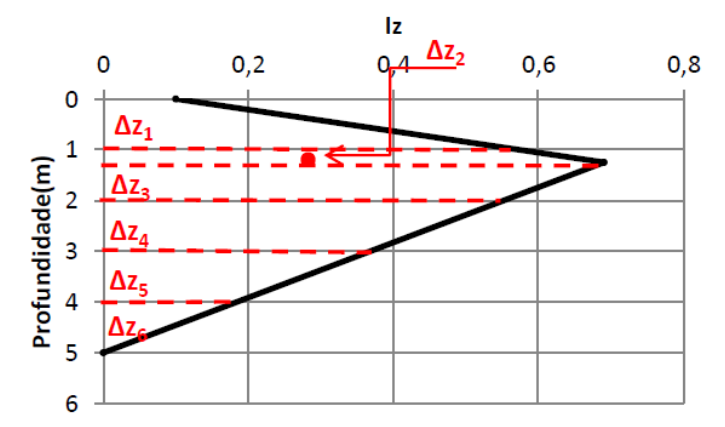

<span id="page-39-0"></span>**Figura 16 –** Exemplo de divisão do perfil de sondagem em subcamadas, no diagrama  $I_z$  x profundidade Fonte: Autoria própria, 2018.

Schmertmann (1978) considerou um carregamento uniforme  $\sigma$ , que atua na superfície de um semiespaço elástico, isotrópico e homogêneo, com módulo de deformabilidade  $E_{\mathcal{S}}.$  Para essa situação, os recalques imediatos serão calculados pela Equação (22).

$$
\delta_l = C_1 \times C_2 \times \sigma^* \times \sum_{i=1}^n \left(\frac{I_z}{E_S} \times \Delta z\right)_i \tag{22}
$$

Em que:

 $C_1$  = fator de correção devido ao embutimento da sapata;

 $C_2$  = fator de correção devido ao efeito do tempo;

 $\sigma^* = \sigma - q$  = tensão líquida aplicada pela sapata;

 $q = \gamma_1 \times h$  = tensão vertical efetiva à cota de apoio da fundação;

 $E<sub>S</sub>$  = módulo de deformabilidade da i-ésima camada do solo;

 $\Delta z$  = espessura da i-ésima camada do solo;

 $I_z$  = fator de influência na deformação vertical à meia altura da camada.

Os fatores de correção  $C_1$  e  $C_2$  (com  $t$  em anos) podem ser calculados pelas Equações (23) e (24), respectivamente.

$$
C_1 = 1 - 0.5 \times \left(\frac{q}{\sigma^*}\right) \ge 0.5\tag{23}
$$

$$
C_2 = 1 + 0.2 \times \log\left(\frac{t}{0.1}\right) \tag{24}
$$

Entretanto, como o objetivo do programa é calcular apenas o recalque imediato, foi adotado no algoritmo o valor de  $C_2 = 1$ .

Na Figura 17 o autor propõe uma distribuição do fator de influência na deformação para o cálculo de recalque em sapatas rígidas apoiadas em meio elástico não homogêneo.

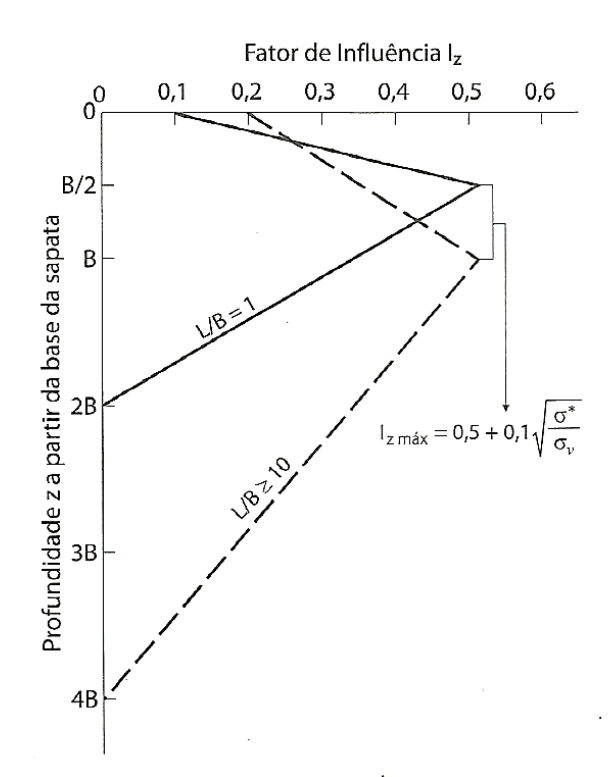

**Figura 17** – Fator de influência na deformação vertical Fonte: Schmertmann, 1978, apud Cintra et al., 2011.

<span id="page-41-0"></span>O valor de  $I_z$  em cada subcamada de um maciço arenoso pode ser obtido por semelhança de triângulo ou, como foi utilizado no algoritmo do software, pelas Equações (25) e (26) no caso de sapata quadrada. O  $I_z$  é calculado em função da variável z (profundidade contada a partir da base da sapata).

$$
I_z = 0.1 + 2 \times (I_{zmax} - 0.1) \times \frac{z}{B} \quad \left(z \le \frac{B}{2}\right) \tag{25}
$$

$$
I_z = \frac{2}{3} \times I_{zmax} \times \left(2 - \frac{z}{B}\right) \quad \left(\frac{B}{2} \le z \le 2B\right) \tag{26}
$$

Para sapatas intermediárias  $\left(1 < \frac{L}{n}\right)$  $\frac{L}{B}$  < 10) Cintra et al. (2011) afirmam que podemos construir um diagrama interpolado, em que a altura  $Y$  do "bulbo" de recalques (espessura da camada sob a base da sapata que produz mais de 90% do recalque imediato total) atinja a profundidade dada pela Equação (27).

$$
Y = 2B \times \left(1 + \log\left(\frac{L}{B}\right)\right) \tag{27}
$$

Fazendo a interpolação do diagrama, no caso de sapata retangular, o valor de  $I<sub>z</sub>$  será calculado pelas Equações (28) e (29).

$$
I_z = \frac{4 \times z \times (I_{zmax} - I_{zi})}{Y} + I_{zi} \quad \left(z \le \frac{Y}{4}\right)
$$
 (28)

$$
I_z = \frac{4 \times I_{zmax} \times (Y - z)}{3 \times Y} \quad \left(\frac{Y}{4} \le z \le Y\right) \tag{29}
$$

#### Em que:

 $I_{zi}$  = fator de influência inicial para sapata retangular com largura B;

O diagrama da Figura 17 não diz o valor de  $I_{\rm z}$  inicial ( $I_{\rm zi}$ ) para sapata retangular. Entretanto, também podemos determina-lo por interpolação e assim, utilizar a Equação (30) para proceder ao cálculo.

$$
Iz_i - z
$$
  
\n
$$
0.1 - 2B
$$
  
\n
$$
Iz_i = 0.1 + \frac{\log(\frac{L}{B})}{10}
$$
\n(30)

O valor máximo de  $I_z$ , que ocorre a profundidade de $\frac{1}{4}$ do "bulbo" de recalques, isto é,  $z = \frac{B}{a}$  $\frac{p}{2}$ para sapata quadrada e  $z=B$  para sapata corrida, é dado pela Equação (31).

$$
I_{zmax} = 0.5 + 0.1 \times \sqrt{\frac{\sigma^*}{\sigma_V}}
$$
 (31)

#### Em que:

 $\sigma_V$  = tensão vertical efetiva na profundidade correspondente a  $I_{zmax}$ .

O método também pode ser utilizado em sapatas circulares, onde devemos calcular o lado de um quadrado de área equivalente para valer o diagrama  $\frac{L}{B} = 1.$ 

Uma condição inescusável para calcularmos o recalque pelo método Schmertmann (1978) é que quando for dividir o perfil de sondagem em subcamadas é necessário que essa divisão passe no ponto onde  $I<sub>z</sub>$  é máximo, o vértice do diagrama da Figura 17, e, além disso, a espessura máxima das subcamadas deve ser igual a esse valor.

<span id="page-43-1"></span>3.3.6 Quantitativo das sapatas

Para que seja determinado o quantitativo de cada um dos serviços necessários na execução de uma sapata foram deduzidas equações, onde as mesmas serão explícitas a seguir e foram obtidas através de ferramentas matemáticas.

A Figura 18 mostra o desenho da planta e corte, respectivamente, de uma sapata genérica, com a representação das variáveis utilizadas no algoritmo do software.

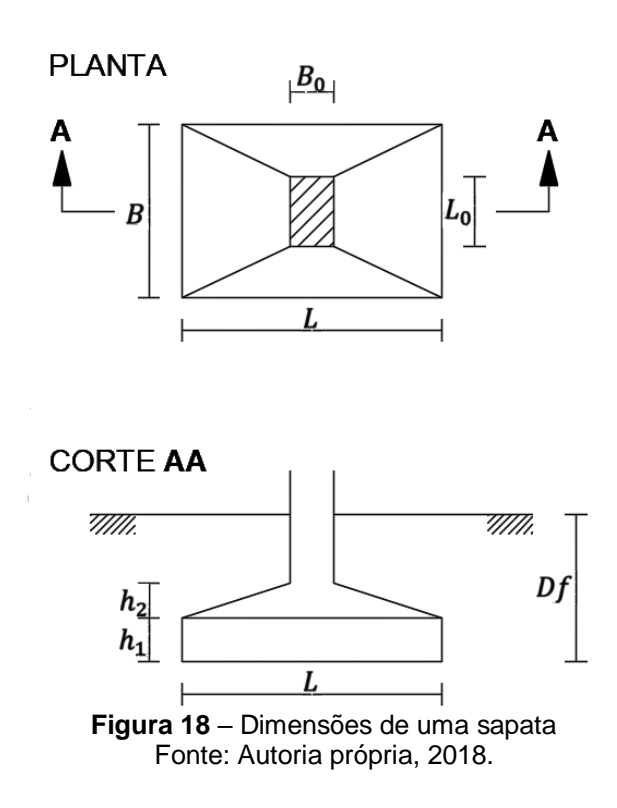

#### <span id="page-43-0"></span>Em que:

 $Df = h + 0.05$  m (sapata escavada 5 cm abaixo da cota de apoio);  $h =$  embutimento da sapata (m);  $L; B; L_0; B_0; h_1; h_2$  (m).

3.3.6.1 Volume de escavação

O desenho da planta de uma sapata genérica (Figura 19) mostra a folga de 50 cm que deve ser deixada entre os bordos da sapata e da escavação, como dito na seção 2.5.1.

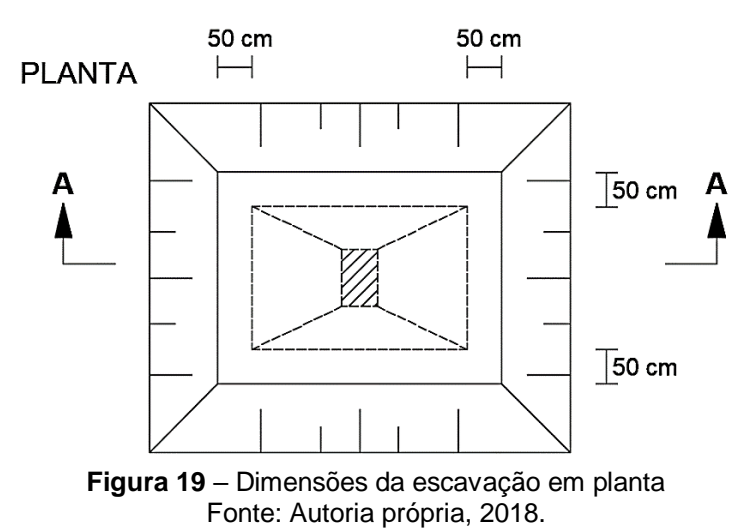

<span id="page-44-0"></span>Como a inclinação do talude varia de 1:1 a 1:3, temos três diferentes configurações para as dimensões da escavação em corte, como é exibido nas Figuras 20, 21 e 22.

<span id="page-44-1"></span>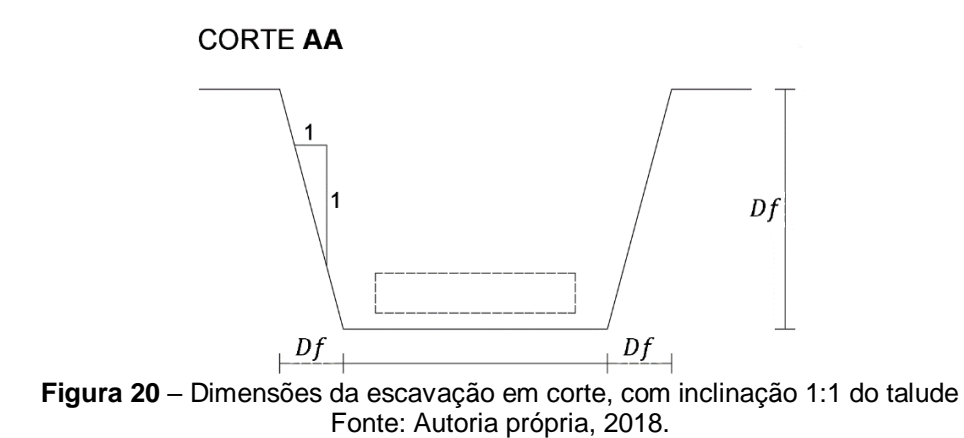

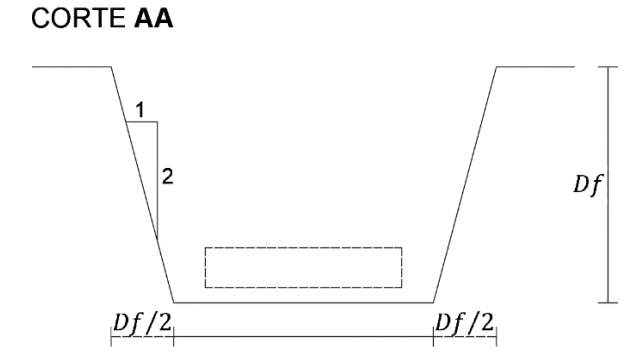

<span id="page-45-0"></span>**Figura 21** – Dimensões da escavação em corte, com inclinação 1:2 do talude Fonte: Autoria própria, 2018.

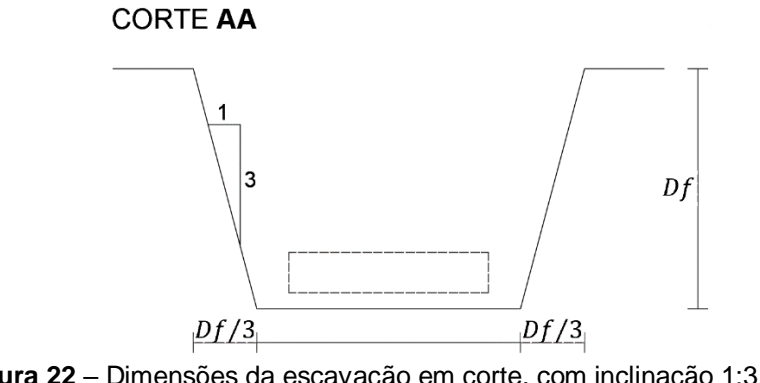

**Figura 22** – Dimensões da escavação em corte, com inclinação 1:3 do talude Fonte: Autoria própria, 2018.

<span id="page-45-1"></span>Portanto, o volume de escavação será calculado através da Equação (32) do volume de tronco de pirâmide, exemplificado na Figura 23.

$$
V_{esc} = \frac{Df}{3} \times \left(a + A + \sqrt{(a \times A)}\right)
$$
 (32)

$$
\underline{Fm \text{ que:}}
$$
\n
$$
a = (L + 1) \times (B + 1)
$$
\n
$$
A = (L + 1 + 2Df) \times (B + 1 + 2Df) \Rightarrow \text{inclinação 1:1}
$$
\n
$$
A = (L + 1 + Df) \times (B + 1 + Df) \Rightarrow \text{inclinação 1:2}
$$
\n
$$
A = \left(L + 1 + \frac{2Df}{3}\right) \times \left(B + 1 + \frac{2Df}{3}\right) \Rightarrow \text{inclinação 1:3}
$$

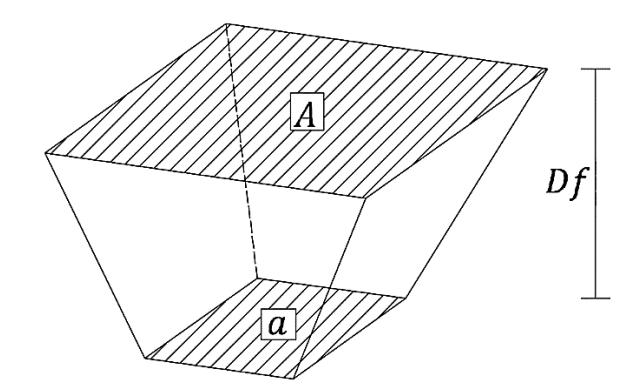

<span id="page-46-0"></span>**Figura 23** – Cálculo do volume de escavação através do volume de tronco de pirâmide Fonte: Autoria própria, 2018.

**OBS.:** Nas sapatas circulares, substituir  $L$  e  $B$  por  $D_S$  (diâmetro da sapata).

3.3.6.2 Volume de concreto magro

A Figura 24 mostra que deve ser lançada uma camada de concreto magro com 5 cm de espessura e folga mínima de 10 cm a partir do bordo da sapata, como dito na seção 2.5.1. Portanto, o volume de concreto magro será calculado pela Equação (33).

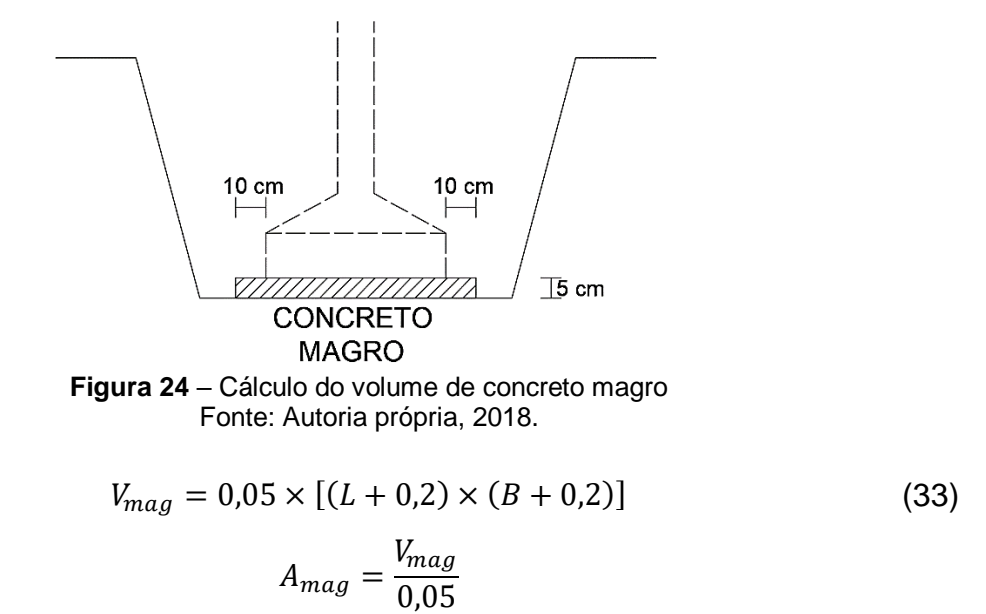

<span id="page-46-1"></span>**OBS.**: Nas sapatas circulares, substituir 
$$
L
$$
 e  $B$  por  $DS$  (diâmetro da sapata).

A Figura 25 mostra que a área de fôrma total é composta pela sapata e pescoço do pilar, ou seja,  $A_{f\hat{\sigma}rma} = A_{sap} + A_{pes}$ . Portanto, a área de fôrma total será calculada pelas Equações (34) e (35) no caso de sapata quadrada ou retangular e Equações (36) e (37) quando for sapata circular.

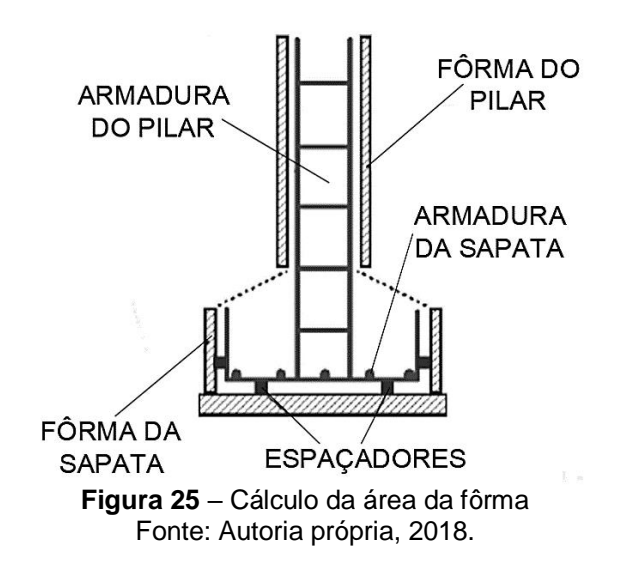

$$
A_{\text{sup}} = h_1 \times [2 \times (L + B)] \tag{34}
$$

<span id="page-47-0"></span>
$$
A_{pes} = [h - (h_1 + h_2)] \times [2 \times (L_0 + B_0)] \tag{35}
$$

$$
A_{\text{sap}} = h_1 \times (\pi \times D_S) \tag{36}
$$

$$
A_{pes} = [h - (h_1 + h_2)] \times [\pi \times D_P]
$$
 (37)

Em que:

 $D<sub>S</sub>$  = diâmetro da sapata (m);

 $D_P =$  diâmetro do pilar (m).

O volume de concreto total é composto pela sapata e pescoço do pilar, ou seja,  $V_{concreto} = V_{\text{sap}} + V_{\text{pes}}$ . Portanto, o volume de concreto total será calculado pelas Equações (38) e (39) no caso de sapata quadrada ou retangular e Equações (40) e (41) quando for sapata circular.

A dedução dessas equações foi realizada com o auxílio das fórmulas do volume de tronco de pirâmide, visto anteriormente na Figura 23 e volume do tronco de cone reto, mostrado na Figura 26.

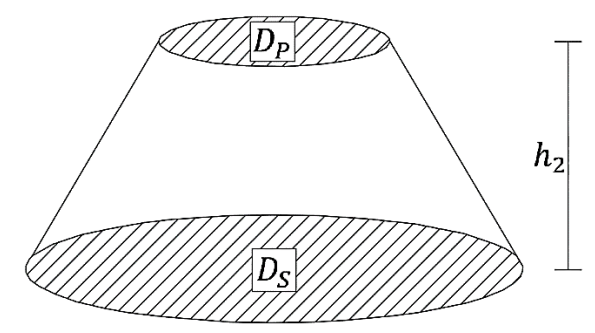

<span id="page-48-0"></span>**Figura 26** – Cálculo do volume de concreto da sapata circular através do volume do tronco de cone Fonte: Autoria própria, 2018.

$$
V_{\text{sap}} = [h_1 \times L \times B] + \frac{h_2}{3} \times [(L \times B) + (L_0 \times B_0) + \sqrt{L \times B \times L_0 \times B_0}] \tag{38}
$$

$$
V_{pes} = [h - (h_1 + h_2)] \times [L_0 \times B_0]
$$
 (39)

$$
V_{\text{sap}} = \left[ h_1 \times \frac{\pi \times D_s^2}{4} \right] + \frac{\pi \times h_2}{12} \times \left[ D_s^2 + (D_s \times D_p) + D_p^2 \right] \tag{40}
$$

$$
V_{pes} = [h - (h_1 + h_2)] \times \left[\frac{\pi \times D_P{}^2}{4}\right]
$$
 (41)

Segundo Soares (2015), no cálculo do volume de reaterro deve ser considerado o empolamento do material (20 a 30%). Esse volume será calculado pela Equação (42), onde foi considerado um empolamento de 20% (Ver Figura 27).

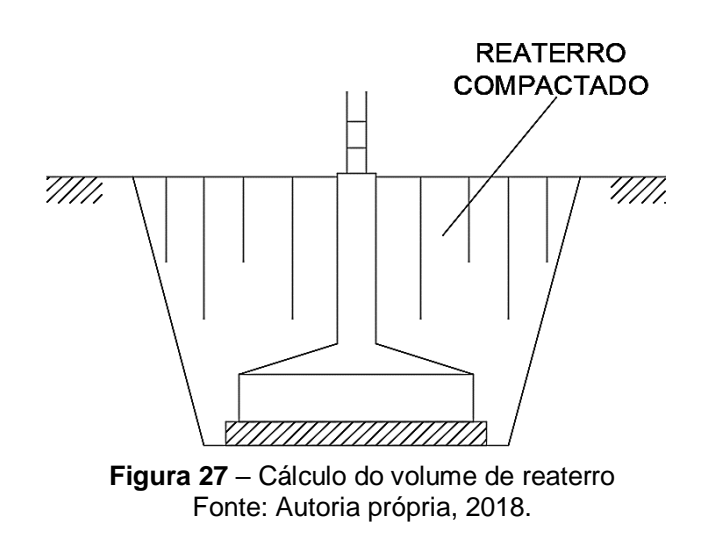

$$
V_{rea} = [V_{esc} - (V_{mag} + V_{sap} + V_{pes})] \times 1.2
$$
 (42)

<span id="page-49-0"></span>3.3.6.6 Peso da armadura

A taxa de armadura da sapata é geralmente de 50 a 60 kg/m<sup>3</sup> de concreto, segundo Soares (2015). Portanto, o algoritmo do programa irá considerar uma taxa de armadura de 55 kg/m<sup>3</sup> de concreto.

#### <span id="page-49-1"></span>3.3.7 Orçamento das sapatas

Como os preços unitários dos serviços podem variar com o tempo e região, o programa vai dar a opção de o usuário fornecer esses preços unitários e a partir disso irá fazer a estimativa dos custos por meio das equações deduzidas no levantamento de quantidades, na seção 3.3.6.

# <span id="page-50-1"></span>**4 APLICAÇÃO PRÁTICA DO PROGRAMA**

Foi desenvolvido um programa de fácil utilização ao usuário com dados de entrada acessíveis, de modo a facilitar e incentivar o uso do mesmo no dimensionamento de sapatas. A interface inicial do GeoDim 1.0, disponível imediatamente ao abrir o programa, é mostrada na Figura 28.

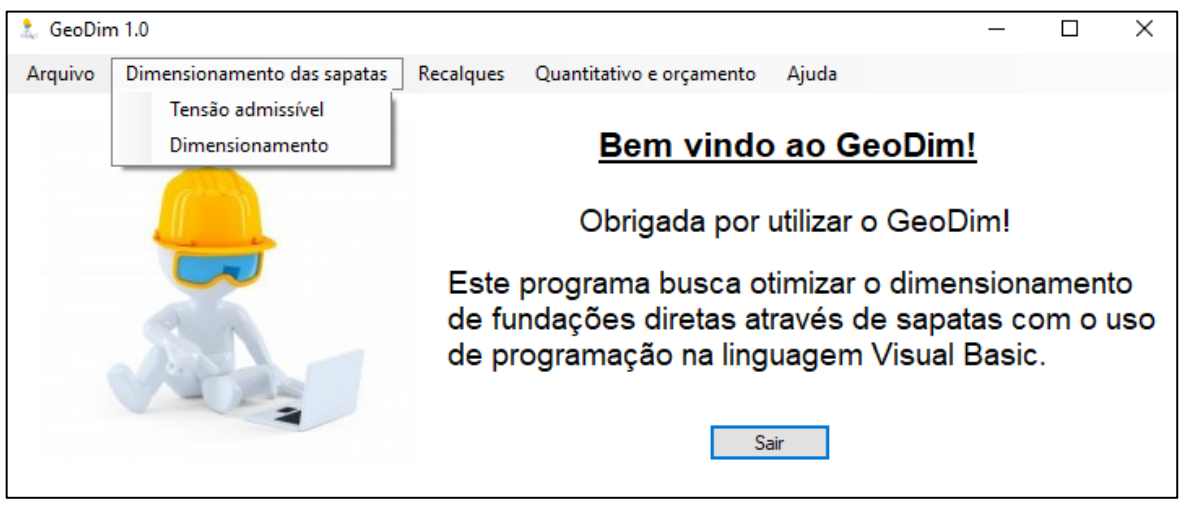

**Figura 28** – Interface inicial do GeoDim 1.0 Fonte: Autoria própria, 2018.

<span id="page-50-0"></span>O diagrama hierárquico de utilização do programa deve seguir a ordem mostrada na Figura 29, ou seja, primeiro o usuário deve calcular a tensão admissível do solo, em seguida realizar o dimensionamento das sapatas, calcular o recalque pela Teoria da Elasticidade ou pelo Método Schmertmann (1978) e por último calcular o quantitativo e orçamento dessas sapatas.

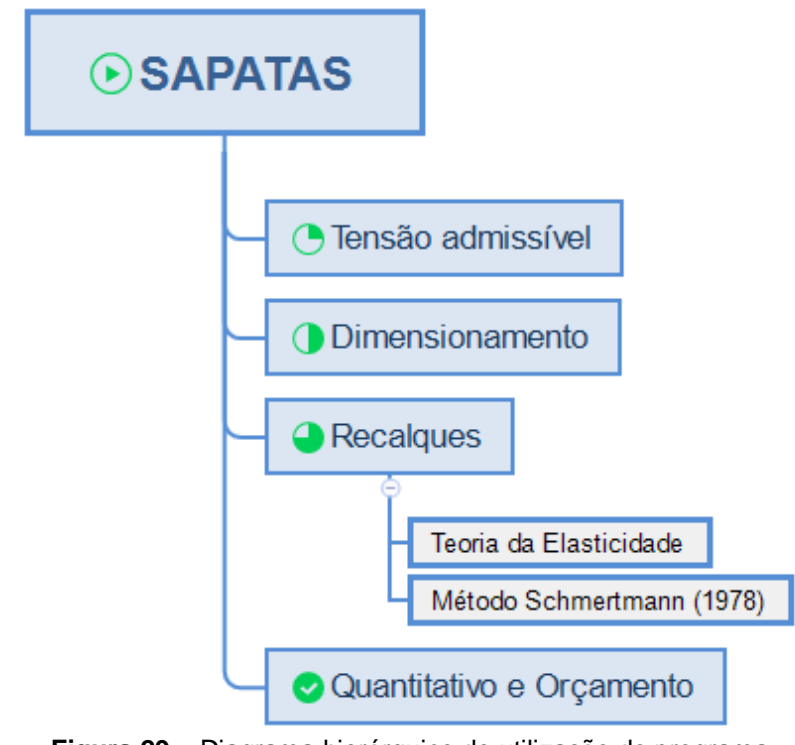

**Figura 29** – Diagrama hierárquico de utilização do programa Fonte: Autoria própria, 2018.

<span id="page-51-0"></span>Como toda a metodologia de cálculo já foi descrita na seção 3, neste capítulo veremos apenas a aplicação do programa para 9 pilares fictícios e um perfil de sondagem real, com o furo da sondagem executado na Rua Noberto de Castro Nogueira, no Bairro Bessa, em João Pessoa - PB.

O perfil de sondagem utilizado neste exemplo de aplicação encontra-se no ANEXO A e foi disponibilizado pela empresa Engeobase (2018). Podemos concluir que seria economicamente inviável a execução de sapatas isoladas nesse terreno, visto que até a profundidade de 4 m o  $N_{SPT}$  é baixo, variando entre 6 e 10. Entretanto, para que seja economicamente viável utilizar esse perfil de sondagem no dimensionamento de sapatas isoladas, foi admitido que até essa profundidade ocorreu um melhoramento do solo.

Com esse melhoramento, foi previsto que o  $N_{SPT}$  aumentasse em 100% até a profundidade de 4 m. Portanto, a Tabela 6 apresenta os valores do  $N_{SPT}$ , em função da profundidade, antes e após o melhoramento do solo.

<span id="page-52-0"></span>

| Prof. (m)      | $N_{SPT}$        |                  |  |  |  |  |
|----------------|------------------|------------------|--|--|--|--|
|                | Sem melhoramento | Com melhoramento |  |  |  |  |
| 1              | 10               | 20               |  |  |  |  |
| $\overline{2}$ | 10               | 20               |  |  |  |  |
| 3              | 6                | 12               |  |  |  |  |
| 4              | 6                | 12               |  |  |  |  |
| 5              | 25               | 25               |  |  |  |  |
| 6              | 6                | 6                |  |  |  |  |
| 7              | 2                | $\overline{c}$   |  |  |  |  |
| 8              | 3                | 3                |  |  |  |  |
| 9              | $\overline{c}$   | $\overline{2}$   |  |  |  |  |
| 10             | 2/5              | 2/5              |  |  |  |  |
| 11             | 1/2              | 1/2              |  |  |  |  |
| 12             | 2/5              | 2/5              |  |  |  |  |
| 13             | 4                | 4                |  |  |  |  |
| 14             | 7                | 7                |  |  |  |  |
| 15             | 12               | 12               |  |  |  |  |
| 16             | 10               | 10               |  |  |  |  |
| 17             | 13               | 13               |  |  |  |  |
| 18             | 9                | 9                |  |  |  |  |
| 19             | 7                | 7                |  |  |  |  |
| 20             | 8                | 8                |  |  |  |  |

**Tabela 6** – Perfil de sondagem antes e após o melhoramento do solo

A planta de locação dos pilares encontra-se na Figura 30 e na Tabela 7 estão disponíveis os dados de entrada referente as dimensões, tipo de seção e a carga máxima proveniente desses pilares.

<span id="page-52-1"></span>

| <b>Pilar</b> | Seção      | Dimensões (m) |                   | Carga máxima (tf) |
|--------------|------------|---------------|-------------------|-------------------|
|              |            |               | $B_0$             |                   |
| 1            | Quadrada   |               | 0,3               | 65,1              |
| 2            | Quadrada   |               | 0,3               | 78,2              |
| 3            | Quadrada   |               | 0,3               | 80,6              |
|              |            | $L_0$         | $B_0$             |                   |
| 4            | Retangular | 0,6           | 0,22              | 74,4              |
| 5            | Retangular | 0,6           | 0,22              | 86,9              |
| 6            | Retangular | 0,22<br>0,6   |                   | 92,3              |
|              |            |               | $\bm{D}_{\bm{P}}$ |                   |
| 7            | Circular   | 0,35          |                   | 46,7              |
| 8            | Circular   |               | 0,35              | 55,6              |
| 9            | Circular   |               | 0,35              | 86,2              |

**Tabela 7 –** Dimensões e carga máxima nos pilares

Fonte: Autoria própria, 2018.

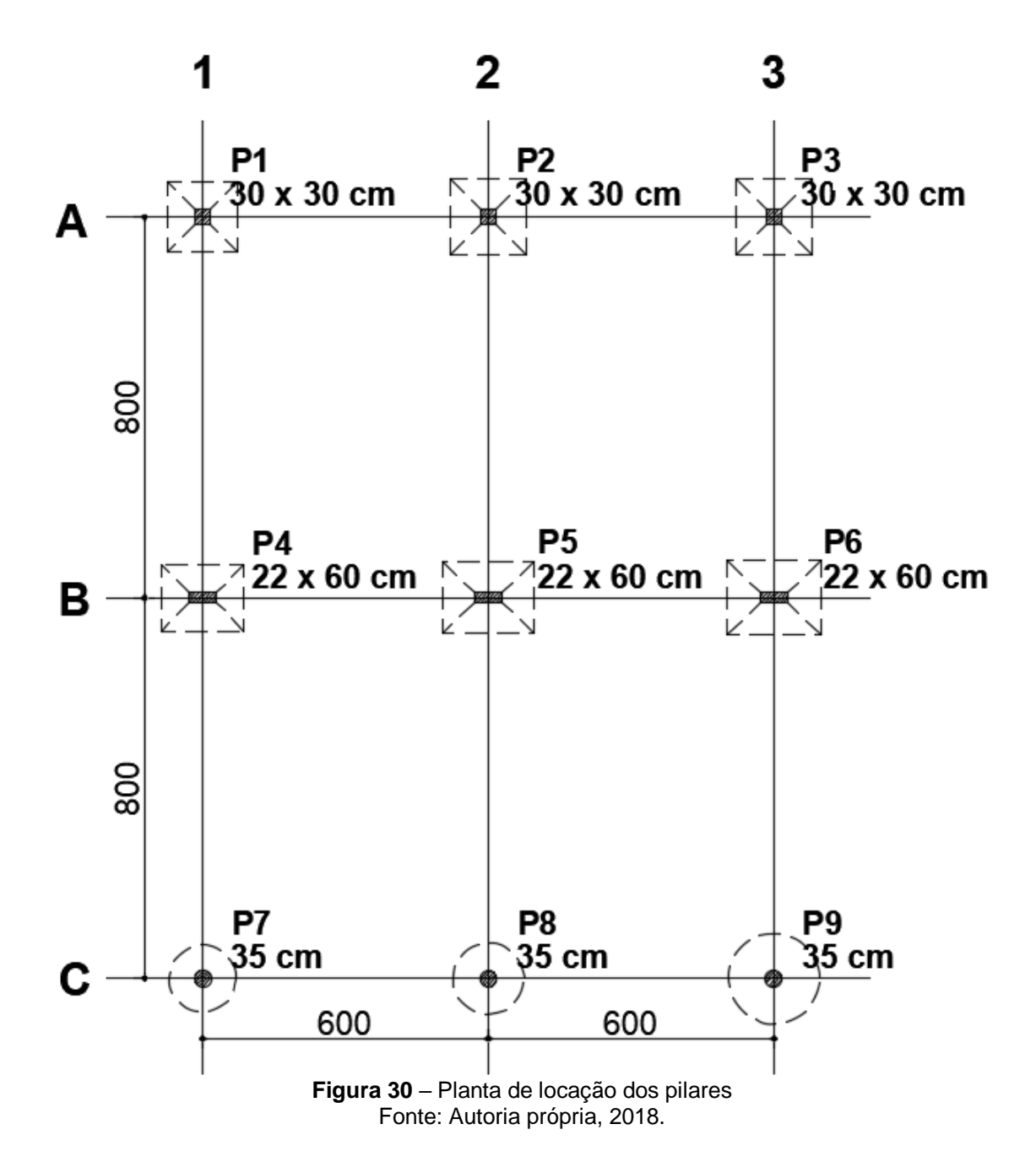

<span id="page-53-0"></span>Os dados de entrada referente ao preço unitário dos serviços necessários na execução de uma sapata encontram-se na Tabela 8. Os outros dados de entrada que precisam ser fornecidos pelo usuário estão na Tabela 9.

<span id="page-54-0"></span>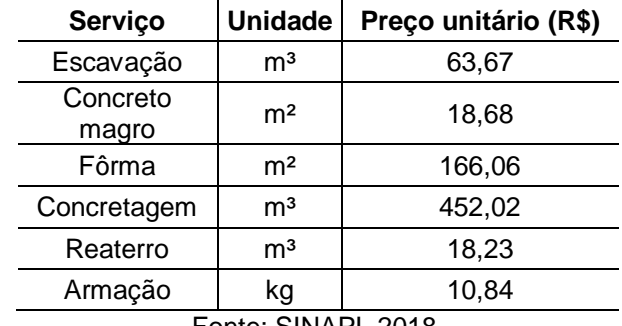

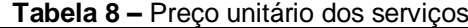

Fonte: SINAPI, 2018.

<span id="page-54-1"></span>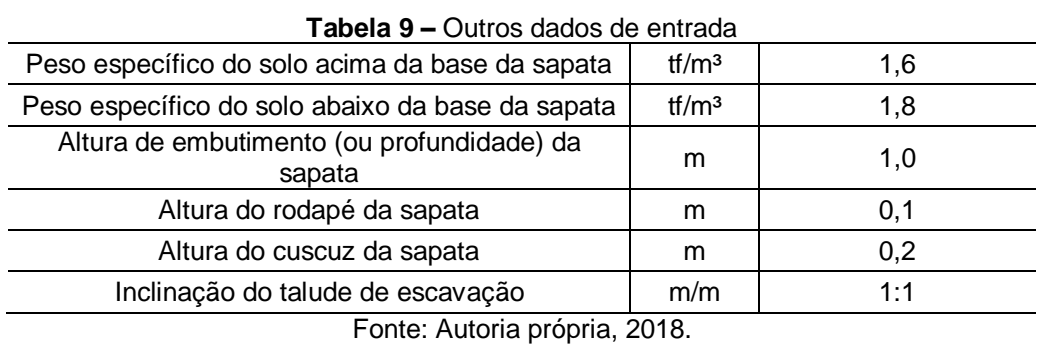

A partir do recolhimento desses dados de entrada foi possível utilizar todos os recursos do programa. Primeiramente, foi calculada a tensão admissível do solo e para isso, foi considerado que o bulbo de tensões atingia as duas camadas que estão logo abaixo da sapata, ou seja, a altura do bulbo seria de 3,73 m e a tensão admissível do solo utilizada no dimensionamento das sapatas foi de 35,24 tf/m², como mostra a Figura 31.

 $\overline{\phantom{0}}$ 

 $\overline{\phantom{a}}$ 

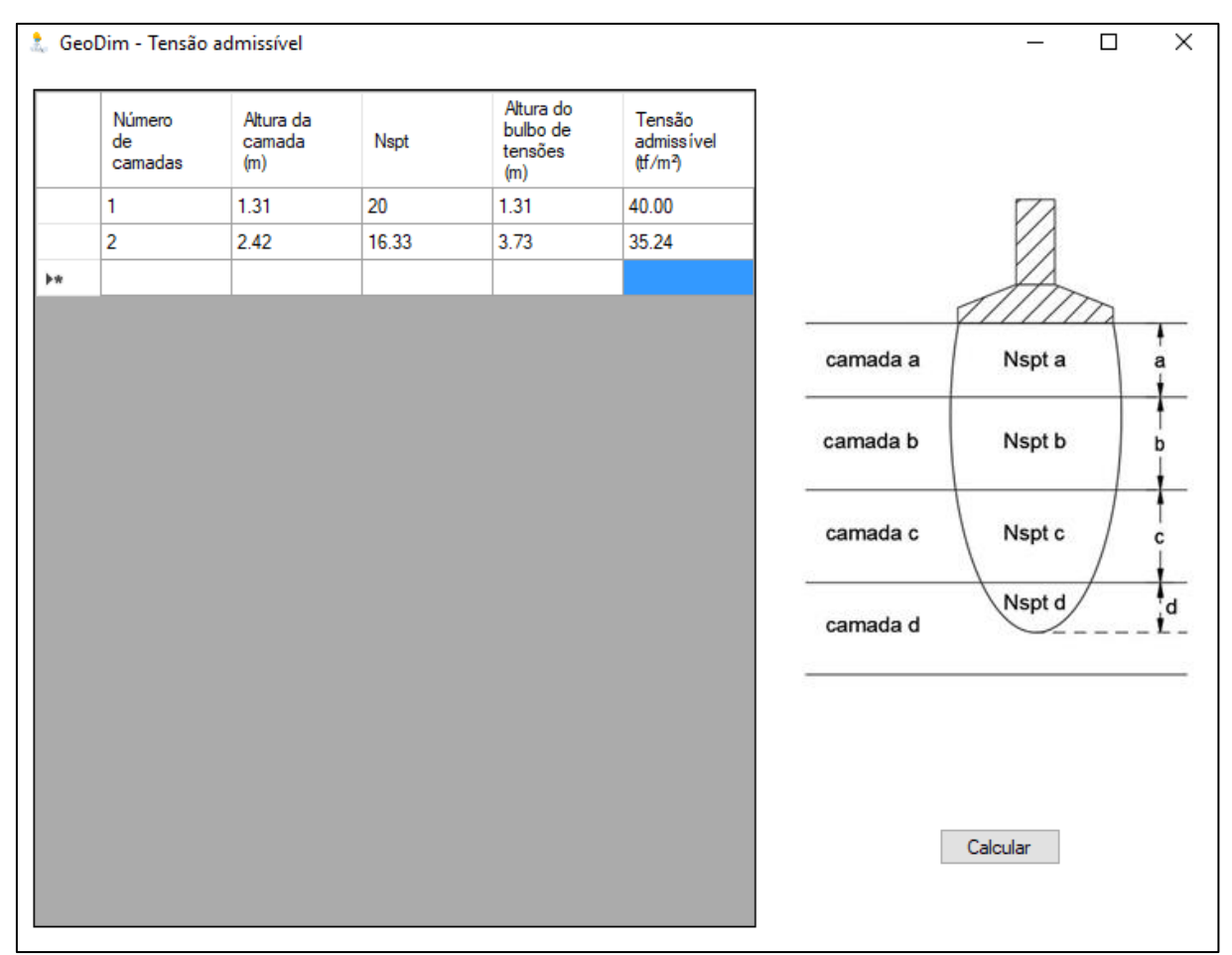

**Figura 31** – Cálculo da tensão admissível do solo pelo GeoDim 1.0 Fonte: Autoria própria, 2018.

<span id="page-55-0"></span>Com essa tensão admissível, dimensões dos pilares e a carga máxima proveniente de cada pilar (Tabela 7) tornou-se possível dimensionar as sapatas quadradas, retangulares e circulares, como mostra as Figuras 32, 33 e 34 respectivamente. Em seguida, a tabela foi atualizada para que no cálculo de recalques seja considerada as dimensões calculadas pelo programa. Importante lembrar que, como dito na seção 3.3.2, o usuário pode alterar as dimensões calculadas pelo programa e mesmo que não tenha havido nenhuma alteração nessas dimensões, o usuário deve sempre clicar no botão "ATUALIZAR TABELA". Logo, o programa irá apresentar uma mensagem dizendo que a tabela foi atualizada e o mesmo poderá proceder ao cálculo de recalques.

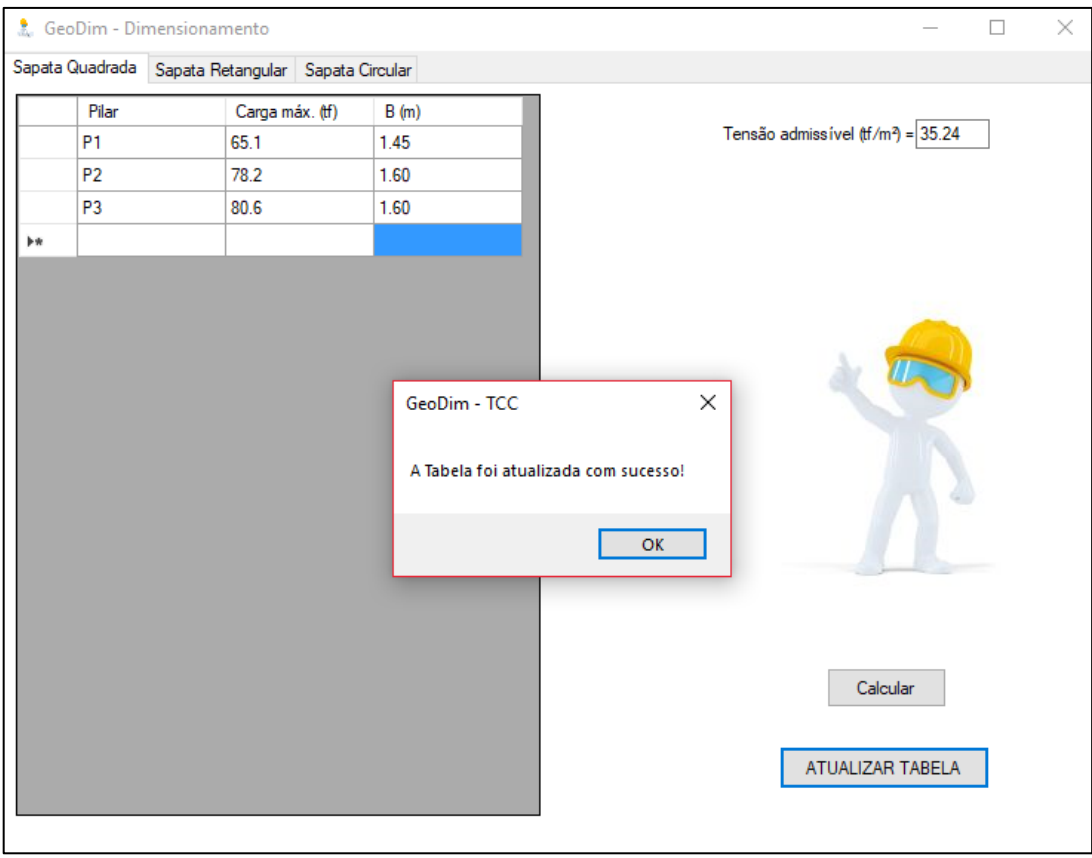

**Figura 32** – Dimensionamento das sapatas quadradas pelo GeoDim 1.0 Fonte: Autoria própria, 2018.

<span id="page-56-0"></span>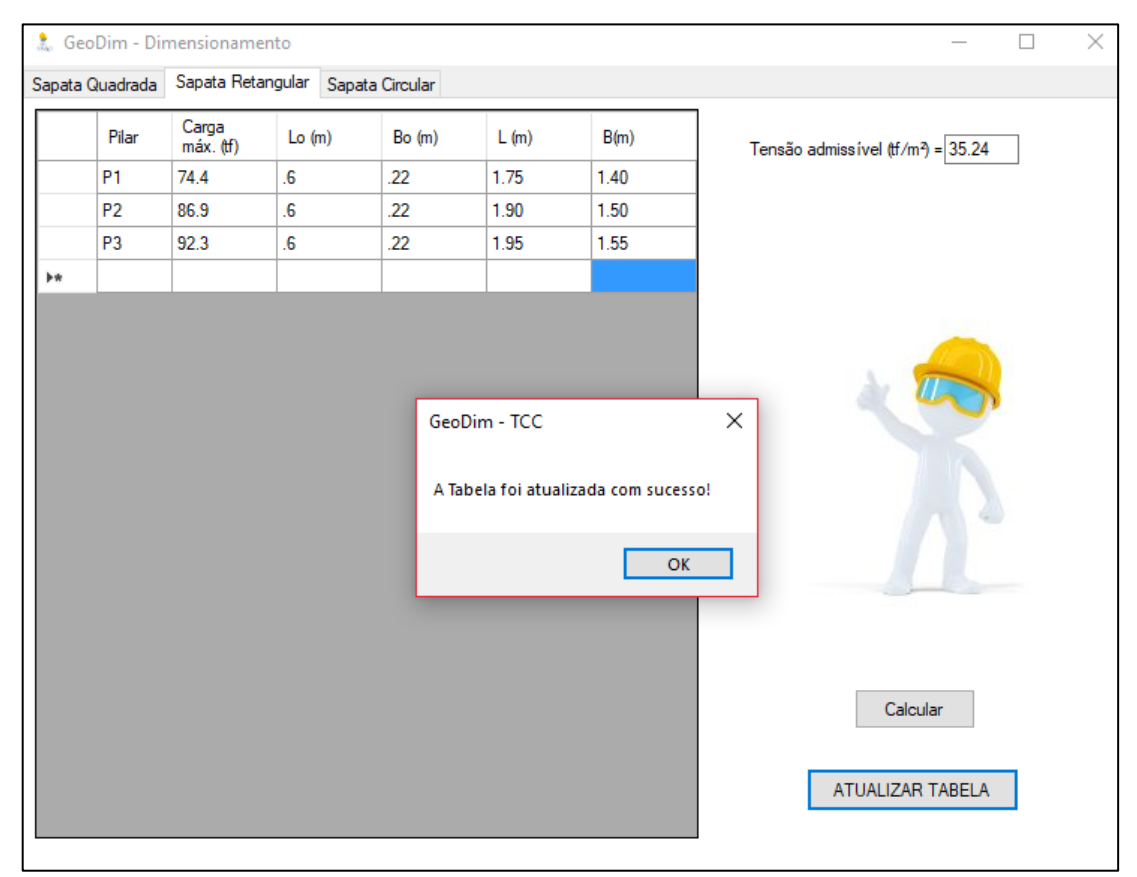

<span id="page-56-1"></span>**Figura 33** – Dimensionamento das sapatas retangulares pelo GeoDim 1.0 Fonte: Autoria própria, 2018.

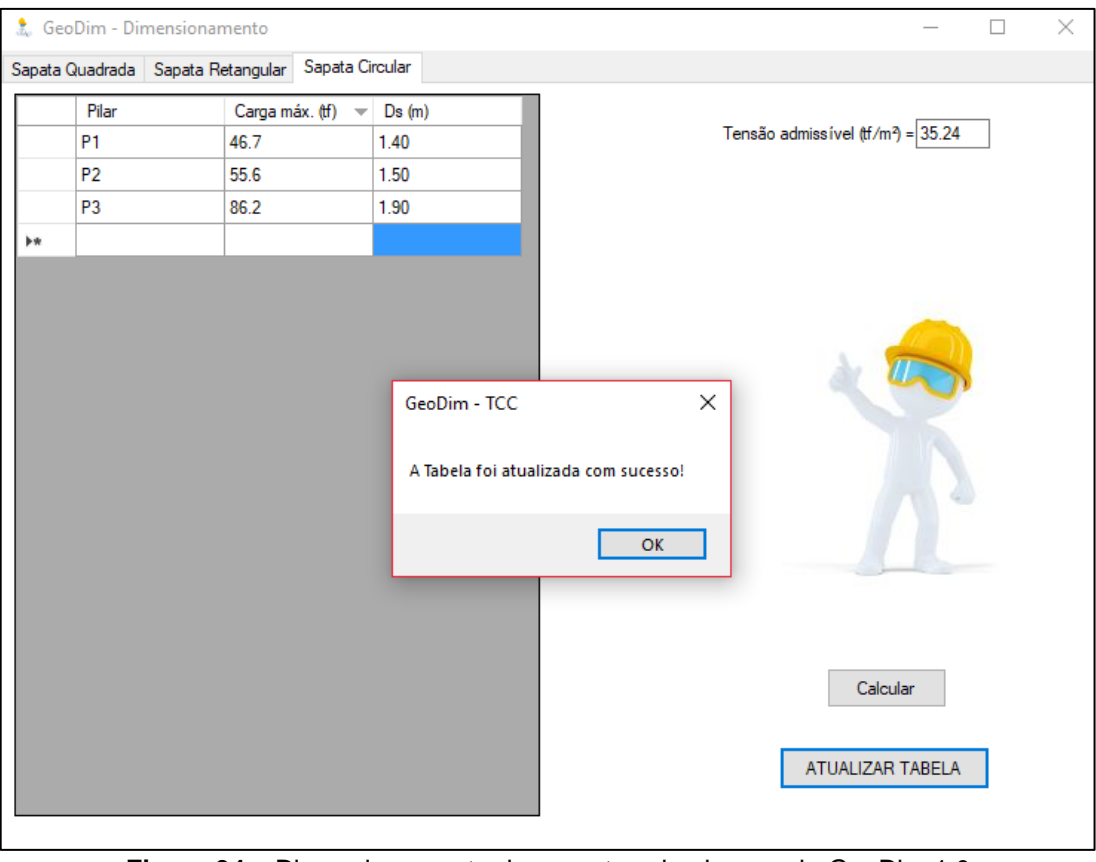

**Figura 34** – Dimensionamento das sapatas circulares pelo GeoDim 1.0 Fonte: Autoria própria, 2018.

<span id="page-57-0"></span>No cálculo de recalques pela Teoria da elasticidade, descrito na seção 3.3.4, os recalques foram calculados até a última camada de solo presente no perfil de sondagem do ANEXO A.

Como mostra a Figura 35, os dados de entrada do perfil de sondagem foram fornecidos ao programa e logo em seguida o resultado do cálculo de recalques por esse método é apresentado na Figura 36.

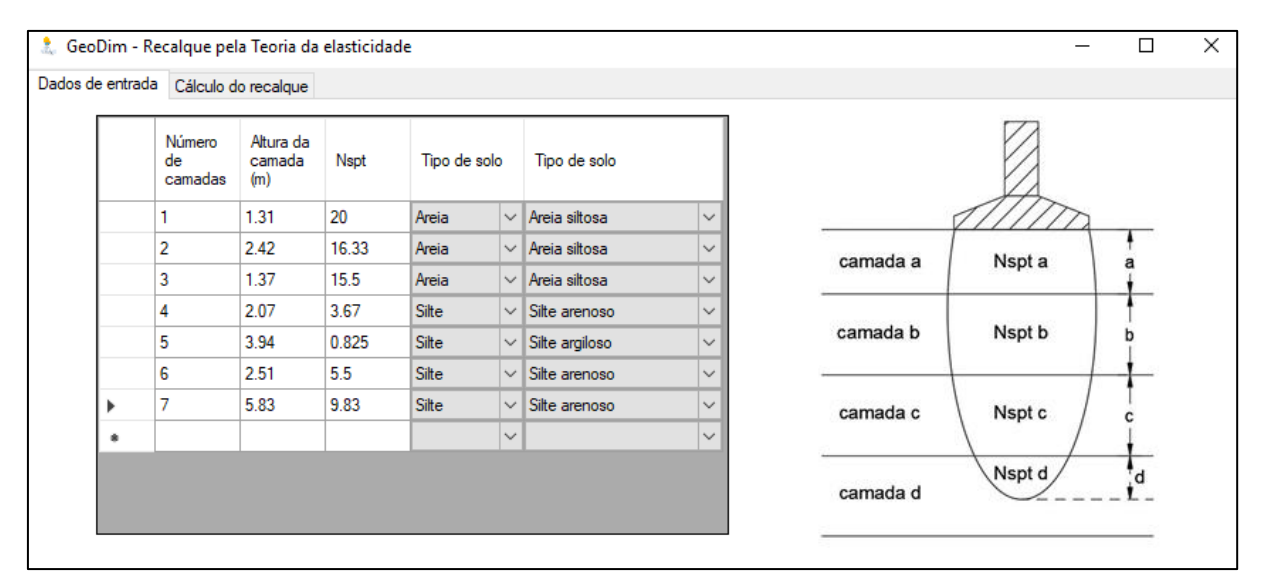

**Figura 35** – Dados de entrada no cálculo de recalques pela Teoria da elasticidade Fonte: Autoria própria, 2018.

<span id="page-58-0"></span>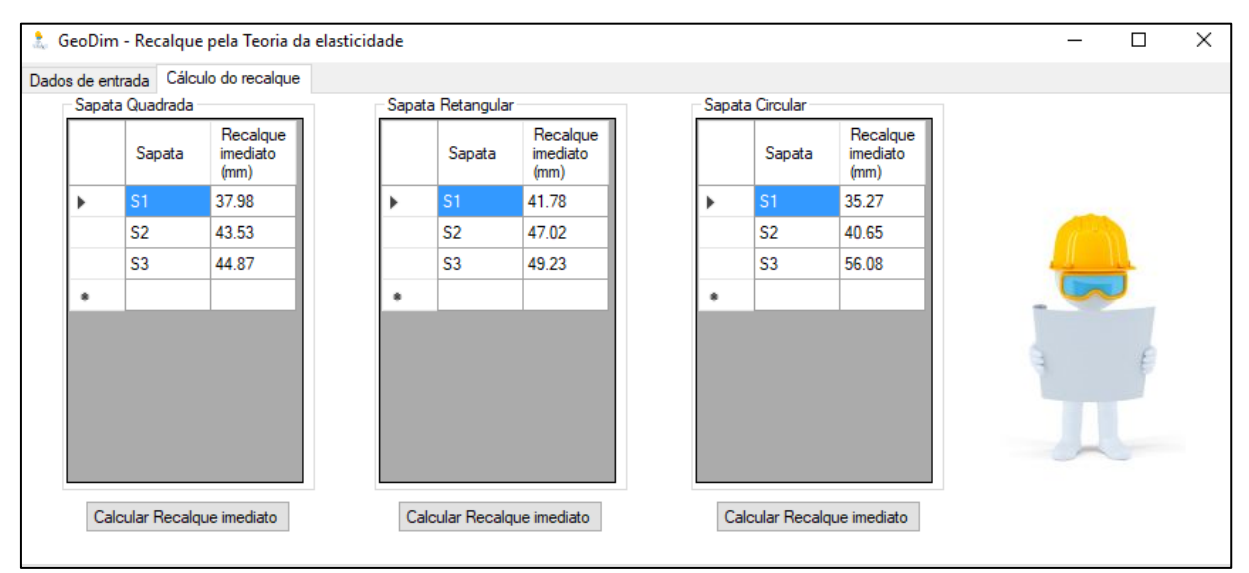

**Figura 36** – Resultado do cálculo de recalques pela Teoria da elasticidade Fonte: Autoria própria, 2018.

<span id="page-58-1"></span>Já no cálculo de recalques pelo método Schmertmann (1978), descrito na seção 3.3.5, o usuário deverá fornecer o perfil de sondagem até a profundidade de 16 m contada a partir da cota de assentamento das sapatas, já que nesse método a altura do "bulbo" de recalques é fixa e não pode ser definida pelo usuário.

Como mostra a Figura 37, alguns dos dados de entrada da Tabela 9 (peso específico do solo e profundidade da sapata) foram fornecidos ao programa e logo em seguida o resultado do cálculo de recalques por esse método é apresentado na Figura 38.

| & GeoDim - Recalque por Schmertmann (1978) |                     |              |              |                        |              |                                 |                |           | □ |  |
|--------------------------------------------|---------------------|--------------|--------------|------------------------|--------------|---------------------------------|----------------|-----------|---|--|
| Dados de entrada                           | Cálculo do recalque |              |              |                        |              |                                 |                |           |   |  |
| Profundidade<br>(m)                        | Nspt                | Tipo de solo |              | Tipo de solo           |              |                                 |                |           |   |  |
| 0                                          | 20                  | Areia        | $\vee$       | Areia siltosa          | $\checkmark$ |                                 |                |           |   |  |
|                                            | 20                  | Areia        |              | $\vee$   Areia siltosa | $\checkmark$ | Peso específico do solo         | Prof. (m)      |           |   |  |
| 2                                          | 12                  | Areia        |              | $\vee$   Areia siltosa | $\checkmark$ |                                 |                | Nspt (1m) |   |  |
| 3                                          | 12                  | Areia        | $\checkmark$ | Areia siltosa          | $\checkmark$ | $y1$ (tf/m <sup>3</sup> ) = 1.6 | $\overline{2}$ | Nspt (2m) |   |  |
| 4                                          | 25                  | Areia        |              | $\vee$   Areia siltosa | $\checkmark$ | $y2 (tf/m^3) = 1.8$             | 3              | Nspt (3m) |   |  |
| 5                                          | 6                   | Areia        | $\checkmark$ | Areia siltosa          | $\checkmark$ | $h(m) = 1$                      | 4              | Nspt (4m) |   |  |
| 6                                          | 2                   | Silte        | $\checkmark$ | Silte arenoso          | $\checkmark$ |                                 |                |           |   |  |
| 7                                          | 3                   | Silte        | $\vee$       | Silte arenoso          | $\checkmark$ |                                 | 5              | Nspt (5m) |   |  |
| 8                                          | 2                   | Silte        | $\checkmark$ | Silte argiloso         | $\checkmark$ |                                 | 6              | Nspt (6m) |   |  |
| 9                                          | .4                  | Silte        | $\checkmark$ | Silte argiloso         | $\checkmark$ |                                 | $\overline{7}$ | Nspt (7m) |   |  |
| 10                                         | .5                  | Silte        | $\checkmark$ | Silte argiloso         | $\checkmark$ |                                 | 8              | Nspt (8m) |   |  |
| 11                                         | 4                   | Silte        | $\checkmark$ | Silte argiloso         | ٧<br>$\vee$  |                                 | $\overline{9}$ | Nspt (9m) |   |  |

**Figura 37** – Dados de entrada no cálculo de recalques pelo método Schmertmann Fonte: Autoria própria, 2018.

<span id="page-59-0"></span>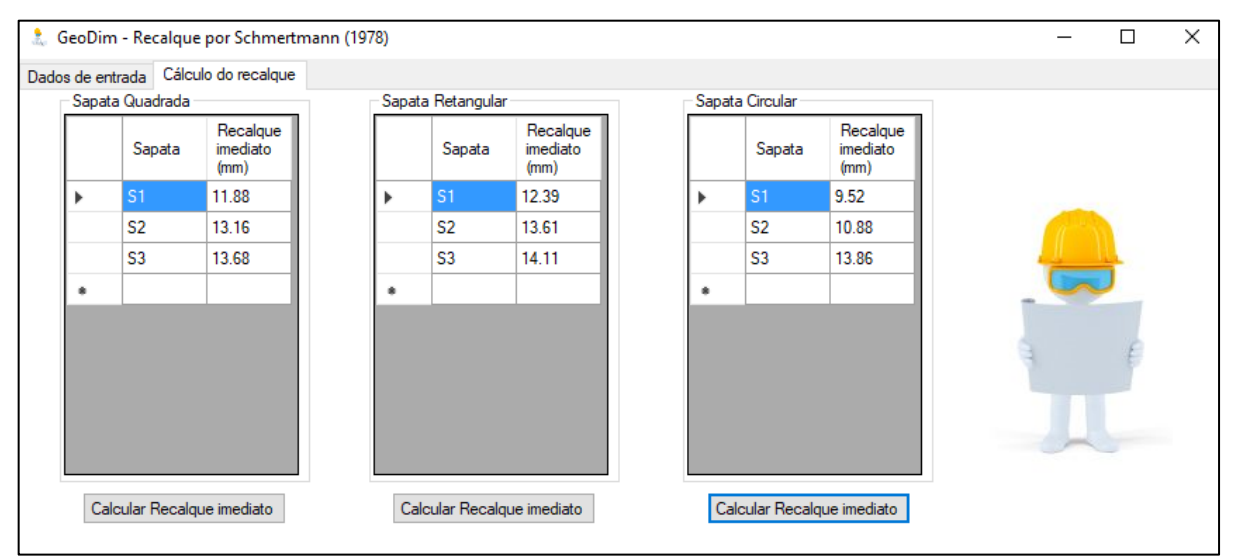

**Figura 38** – Resultado do cálculo de recalques pelo método Schmertmann Fonte: Autoria própria, 2018.

<span id="page-59-1"></span>Por fim, para obter o quantitativo e orçamento dessas sapatas, descritos nas seções 3.3.6 e 3.3.7, foram fornecidos os preços unitários da Tabela 8 e alguns dos dados de entrada da Tabela 9 (inclinação do talude de escavação, altura do rodapé e cuscuz da sapata). Dessa forma, o quantitativo e orçamento das sapatas quadradas, retangulares e circulares é apresentado nas Figuras 39, 40 e 41 respectivamente.

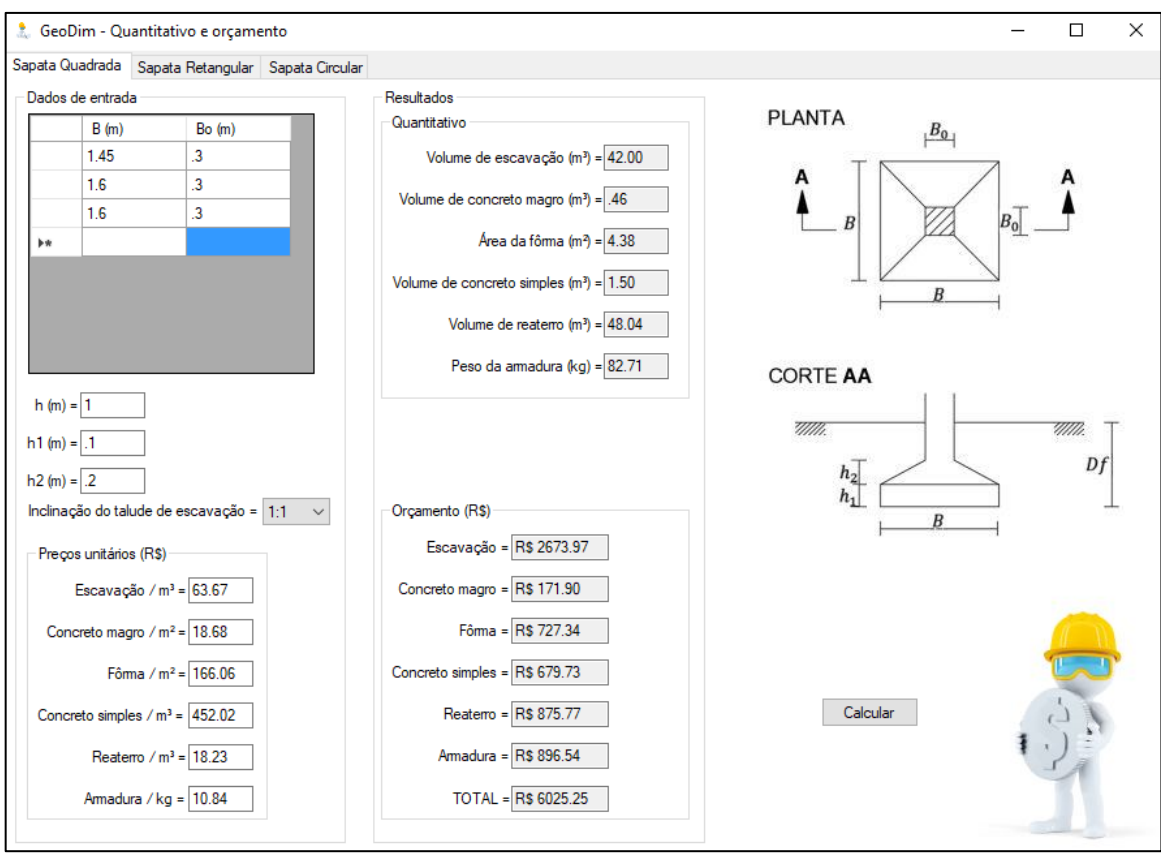

**Figura 39** – Quantitativo e orçamento das sapatas quadradas pelo GeoDim 1.0 Fonte: Autoria própria, 2018.

<span id="page-60-0"></span>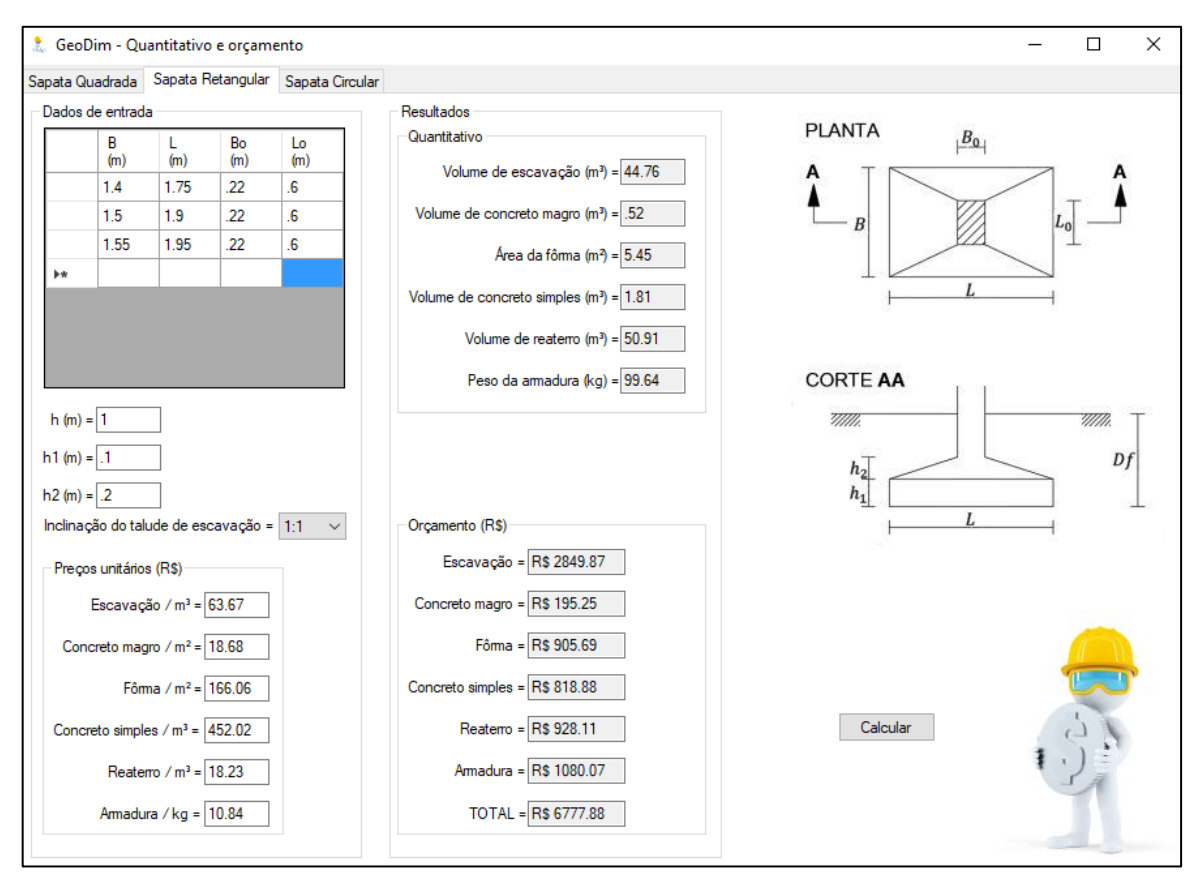

<span id="page-60-1"></span>**Figura 40** – Quantitativo e orçamento das sapatas retangulares pelo GeoDim 1.0 Fonte: Autoria própria, 2018.

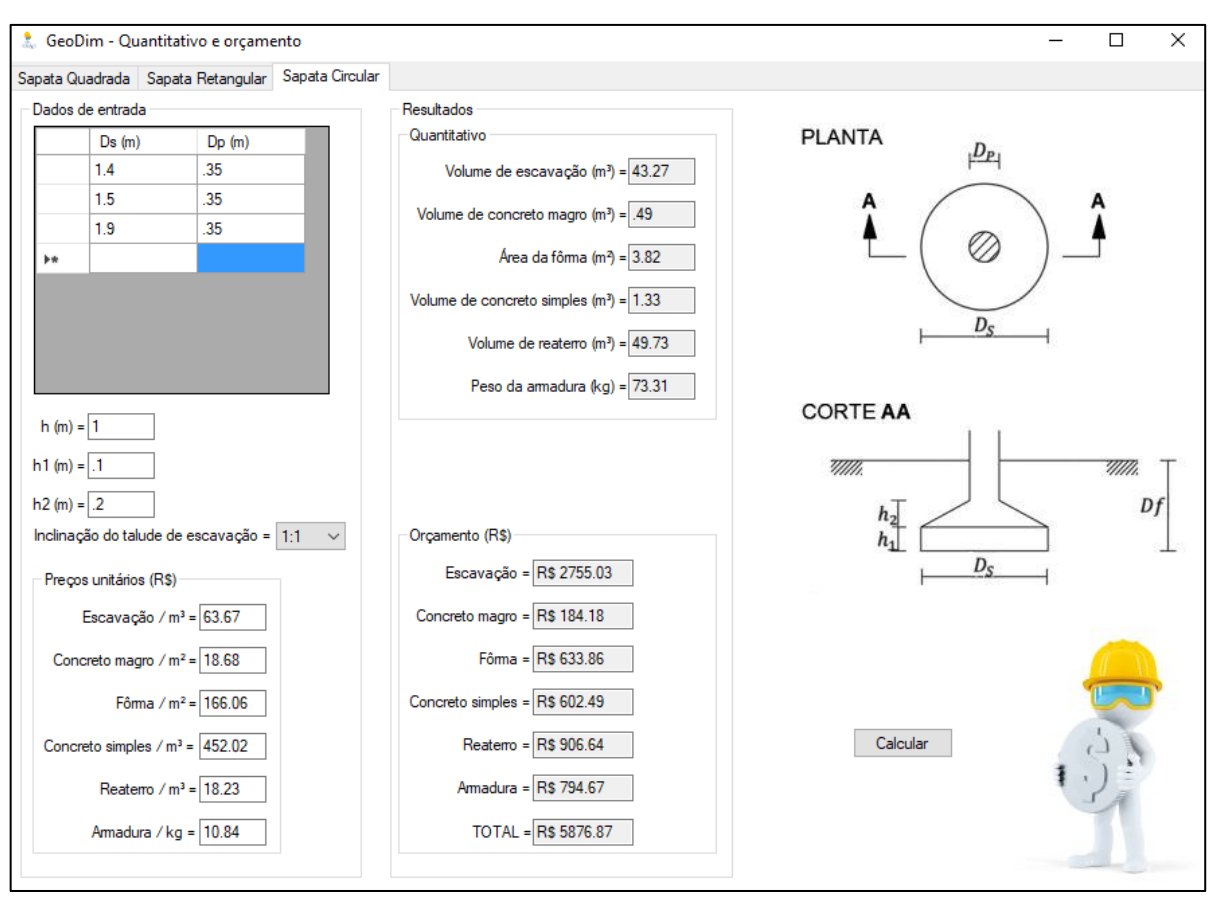

<span id="page-61-0"></span>**Figura 41** – Quantitativo e orçamento das sapatas circulares pelo GeoDim 1.0 Fonte: Autoria própria, 2018.

### <span id="page-62-1"></span>**5 ANÁLISE DOS RESULTADOS**

Neste capítulo será discutido os resultados obtidos pela aplicação prática do programa, mostrada na seção anterior. Em relação ao resultado do dimensionamento das sapatas, o mesmo encontra-se resumido na Tabela 10 e podemos perceber que as dimensões dessas sapatas estão muito próximas e poderiam ter sido uniformizadas pelo usuário. Como explicado na seção 3.3.2, o programa é flexível pelo fato de permitir que isso seja realizado cabendo ao próprio usuário decidir quais sapatas deseja uniformizar. Essa ferramenta mostra-se bastante útil na prática, visto que facilita a execução na obra e reduz significativamente gastos com fôrmas.

| <b>Sapata</b> | Seção      |                        | Dimensões (m) |  |  |
|---------------|------------|------------------------|---------------|--|--|
|               |            | B                      |               |  |  |
| 1             | Quadrada   | 1,45                   |               |  |  |
| 2             | Quadrada   | 1,6                    |               |  |  |
| 3             | Quadrada   | 1,6                    |               |  |  |
|               |            | L                      | B             |  |  |
| 4             | Retangular | 1,75                   | 1,4           |  |  |
| 5             | Retangular | 1,9                    | 1,5           |  |  |
| 6             | Retangular | 1,95                   | 1,55          |  |  |
|               |            | $\bm{D}_{\mathcal{S}}$ |               |  |  |
| 7             | Circular   | 1,4                    |               |  |  |
| 8             | Circular   | 1,5                    |               |  |  |
| 9             | Circular   | 1,9                    |               |  |  |

<span id="page-62-0"></span>**Tabela 10** – Resultado do dimensionamento das sapatas

Fonte: Autoria própria, 2018.

Na Tabela 11 podemos comparar o resultado do cálculo de recalques para os métodos da Teoria da elasticidade e Schmertmann (1978) obtidos através do software. É notório que a diferença entre os valores de recalques é bastante significativa entre esses dois métodos e isso está de acordo com o que foi discutido nas seções 3.3.4 e 3.3.5, ou seja, a Teoria da elasticidade é aplicada quando temos um meio elástico homogêneo (E<sub>s</sub> constante com a profundidade) e o método Schmertmann (1978) é aplicado quando temos um **meio elástico não homogêneo**  $(E<sub>s</sub>$  variável com a profundidade). Portanto, com base em pesquisas anteriores, essa diferença entre os recalques estimados por esses dois métodos já seria esperada, visto que eles são utilizados em situações distintas.

<span id="page-63-0"></span>

|            | Recalque imediato (mm) |                                                |  |  |  |  |
|------------|------------------------|------------------------------------------------|--|--|--|--|
|            | Teoria da elasticidade | Schmertmann (1978)                             |  |  |  |  |
| Quadrada   | 37,98                  | 11,88                                          |  |  |  |  |
| Quadrada   | 43,53                  | 13,16                                          |  |  |  |  |
| Quadrada   | 44,87                  | 13,68                                          |  |  |  |  |
| Retangular | 41,78                  | 12,39                                          |  |  |  |  |
| Retangular | 47,02                  | 13,61                                          |  |  |  |  |
| Retangular | 49,23                  | 14,11                                          |  |  |  |  |
| Circular   | 35,27                  | 9,52                                           |  |  |  |  |
| Circular   | 40,65                  | 10,88                                          |  |  |  |  |
| Circular   | 56,08                  | 13,86                                          |  |  |  |  |
|            | Seção                  | $\overline{\phantom{0}}$<br>$\sim$ $\sim$<br>. |  |  |  |  |

**Tabela 11** – Resultado do cálculo de recalques das sapatas

Em relação ao coeficiente  $\alpha$ , apresentado na Tabela 4 da seção 3.3.3, o mesmo leva em conta apenas a primeira fração de solo e, portanto, para efeito de comparação, foi realizado o cálculo de recalques considerando uma média desse coeficiente quando a camada de solo apresentar mais de uma fração de solo.

Logo, para o exemplo de aplicação do programa exposto na seção 4, os novos valores de  $\alpha$  são apresentados na Tabela 12 e os recalques imediatos pela Teoria da elasticidade com a modificação desse  $\alpha$  são mostrados na Tabela 13.

| <b>Número</b><br>de<br>camadas | Altura da<br>camada (m) | $\alpha$ | $K$ (MPa) | $N_{SPT}$ |
|--------------------------------|-------------------------|----------|-----------|-----------|
|                                | 1,31                    | 4        | 0,7       | 20        |
| 2                              | 2,42                    | 4        | 0,7       | 16,33     |
| 3                              | 1,37                    |          | 0,7       | 15,5      |
| 4                              | 2,07                    | 4        | 0,45      | 3,67      |
| 5                              | 3,94                    | 6        | 0,25      | 0,825     |
| 6                              | 2,51                    | 4        | 0,45      | 5,5       |
|                                | 5,83                    |          | 0,45      | 9,83      |

<span id="page-63-1"></span>**Tabela 12** – Dados de entrada com o coef.  $\alpha$  modificado no cálculo de recalques pela Teoria da elasticidade

Fonte: Autoria própria, 2018.

|               |            | Recalque imediato (mm)                                     |  |  |  |  |
|---------------|------------|------------------------------------------------------------|--|--|--|--|
| <b>Sapata</b> | Seção      | Teoria da elasticidade modificado                          |  |  |  |  |
|               | Quadrada   | 32,75                                                      |  |  |  |  |
| 2             | Quadrada   | 37,62                                                      |  |  |  |  |
| 3             | Quadrada   | 38,77                                                      |  |  |  |  |
| 4             | Retangular | 36,09                                                      |  |  |  |  |
| 5             | Retangular | 40,68                                                      |  |  |  |  |
| 6             | Retangular | 42,61                                                      |  |  |  |  |
| 7             | Circular   | 30,39                                                      |  |  |  |  |
| 8             | Circular   | 35.08                                                      |  |  |  |  |
| 9             | Circular   | 48,62                                                      |  |  |  |  |
|               |            | $\Gamma$ and $\Gamma$ . And and a new distribution<br>0.10 |  |  |  |  |

<span id="page-64-0"></span>**Tabela 13** – Cálculo de recalques das sapatas pela Teoria da elasticidade modificado

Considerando os recalques imediatos calculados pelo método Schmertmann (1978) e pela Teoria da elasticidade, com e sem a modificação do coeficiente  $\alpha$ , a distorção angular máxima ocorrerá entre as sapatas 1 e 2 e essa distorção não ultrapassa os limites estabelecidos por Bjerrum (1963), mostrados na Figura 9 da seção 2.4.1. Portanto, conclui-se que essa distorção angular máxima se encontra dentro do limite para o qual não ocorrerá danos na estrutura.

Enfim, nenhuma conclusão definitiva pode ser feita em relação a qual método se aproxima mais da realidade já que isso só seria possível se tivesse havido um controle de recalques, o que não é muito comum ocorrer na prática paraibana, apesar da NBR 6122/2010, no seu item 9.1, exigir que esse controle seja realizado no caso de estruturas com mais de 60 m de altura ou quando a relação altura/largura (menor dimensão) seja superior a quatro. Portanto, é necessário mudar essa cultura, pois a verificação do desempenho global das fundações é muito importante na prevenção de patologias nas estruturas.

Em relação ao resultado do quantitativo e orçamento das sapatas, ambos podem ser vistos resumidamente nas Tabelas 14 e 15 respectivamente. Nessa etapa não há nenhum comentário relevante a ser discutido.

<span id="page-65-0"></span>

| <b>Tabela 14 – Resultado do quantitativo das sapatas</b> |                |                          |            |          |  |  |  |  |
|----------------------------------------------------------|----------------|--------------------------|------------|----------|--|--|--|--|
| <b>Servico</b>                                           | <b>Unidade</b> | Quantitativo das sapatas |            |          |  |  |  |  |
|                                                          |                | Quadrada                 | Retangular | Circular |  |  |  |  |
| Escavação                                                | m <sup>3</sup> | 42,0                     | 44,76      | 43,27    |  |  |  |  |
| Concreto<br>magro                                        | m <sup>2</sup> | 0,46                     | 0,52       | 0,49     |  |  |  |  |
| Fôrma                                                    | m <sup>2</sup> | 4,38                     | 5,45       | 3,82     |  |  |  |  |
| Concretagem                                              | m <sup>3</sup> | 1,5                      | 1,81       | 1,33     |  |  |  |  |
| Reaterro                                                 | m <sup>3</sup> | 48,04                    | 50,91      | 49,73    |  |  |  |  |
| Armação                                                  | kg             | 82,71                    | 99,64      | 73,31    |  |  |  |  |
| $\cdot$ $\cdot$ $\cdot$                                  |                |                          |            |          |  |  |  |  |

**Tabela 14** – Resultado do quantitativo das sapatas

**Tabela 15** – Resultado do orçamento das sapatas

<span id="page-65-1"></span>

| Serviço           | Orçamento das sapatas (R\$) |                                                                                                    |             |  |  |  |  |
|-------------------|-----------------------------|----------------------------------------------------------------------------------------------------|-------------|--|--|--|--|
|                   | Quadrada                    | Retangular                                                                                                    | Circular    |  |  |  |  |
| Escavação         | 2673,97                     | 2849,87                                                                                                    | 2755,03     |  |  |  |  |
| Concreto<br>magro | 171,9                       | 195,25                                                                                                    | 184,18      |  |  |  |  |
| Fôrma             | 727,34                      | 905,69                                                                                                    | 633,86      |  |  |  |  |
| Concretagem       | 679,73                      | 818,88                                                                                                    | 602,49      |  |  |  |  |
| Reaterro          | 875,77                      | 928,11                                                                                                    | 906,64      |  |  |  |  |
| Armação           | 896,54                      | 1080,07                                                                                                    | 794,67      |  |  |  |  |
|                   |                             |                                                                                                    |             |  |  |  |  |
| <b>TOTAL</b>      | R\$ 6025,25                 | R\$ 6777,88                                                                                                    | R\$ 5876,87 |  |  |  |  |
| -                 | .                           | $\overline{ }$ $\overline{ }$ $\overline{$ |             |  |  |  |  |

Fonte: Autoria própria, 2018.

### <span id="page-66-0"></span>**6 CONSIDERAÇÕES FINAIS**

O software desenvolvido neste trabalho mostrou-se uma ferramenta eficaz para auxiliar o engenheiro na realização de um projeto de fundação em sapatas isoladas e revelou que é possível sim a automatização desses projetos mediante programação computacional, desde que a presença do engenheiro calculista de fundação não seja ignorada, tampouco substituída.

É importante destacar que o programa, assim como qualquer outro utilizado com o objetivo de auxiliar na elaboração dos projetos de engenharia, apenas realiza os cálculos definidos em seu algoritmo, ficando a cargo do usuário a obrigação de analisar a forma correta de utilizá-lo, investir em estudos geotécnicos eficientes, fornecer dados de entrada adequados e interpretar corretamente os resultados fornecidos pelo programa.

Como sugestão para trabalhos futuros sugere-se a utilização do software em um caso que tenha havido o controle de recalques. Dessa forma, torna-se possível concluir se os métodos utilizados no algoritmo do mesmo se aproximam da realidade e qual desses métodos traz resultados mais satisfatórios.

# **REFERÊNCIAS BIBLIOGRÁFICAS**

<span id="page-67-0"></span>ABNT (Associação Brasileira de Normas Técnicas). NBR 6122: **Projeto e execução de fundações**. Rio de Janeiro, 2010.

ALONSO, U. R. **Exercícios de fundações**. São Paulo: Edgard Blücher Ltda, 2010.

BJERRUM, L. **Allowable settlement of structures, Proceedings European Conference of Soil Mechanics and Foundation Engineering**. Wiesbaden, Alemanha, 1963.

CINTRA, J. C. A.; AOKI, N.; ALBIERO, J. H. **Fundações diretas: Projeto geotécnico**. São Paulo: Oficina de Textos, 2011.

DÉCOURT, L. **Palestra Milton Vargas: Quebrando Paradigmas na Engenharia de Fundações**. São Paulo: ABMS, 2017.

ENGEOBASE. **Engenharia de Fundações LTDA**. João Pessoa, Paraíba: Empresa especializada na investigação geotécnica do subsolo e na execução de fundações e obras de contenções, 2018.

SARMENTO, F. J. **Notas de aula da disciplina Programação aplicada à engenharia**, ministrada pelo professor e engenheiro civil Francisco Jacomé Sarmento. João Pessoa, Paraíba: Universidade Federal da Paraíba, 2018.

SIMONS, N. E.; MENZIES, B. K. **Introdução à engenharia de fundações**. Rio de Janeiro: Interciência, 1981.

SINAPI (Sistema Nacional de Pesquisa de Custos e Índices da Construção Civil). **Relatório de Insumos e Composições**. Disponível em: [<http://www.caixa.gov.br/site/Paginas/downloads.aspx#categoria\\_652>](http://www.caixa.gov.br/site/Paginas/downloads.aspx#categoria_652). Acesso em: 14 de fevereiro de 2018.

SOARES, F. L. **Notas de aula da disciplina Mecânica dos Solos II**, ministrada pelo professor e engenheiro civil Fábio Lopes Soares. João Pessoa, Paraíba: Universidade Federal da Paraíba, 2015.

TEIXEIRA, A. H.; GODOY, N. S. **Fundações: teoria e prática**. São Paulo: Pini, 1996.

TERZAGHI, K. **Theoretical soil mechanics**. New York: John Wiley and Sons, 1943.

VESIC, A. S. **Bearing capacity of shallow foundations**. New York: Van Nostrand Reinhold, 1975.

<span id="page-68-0"></span>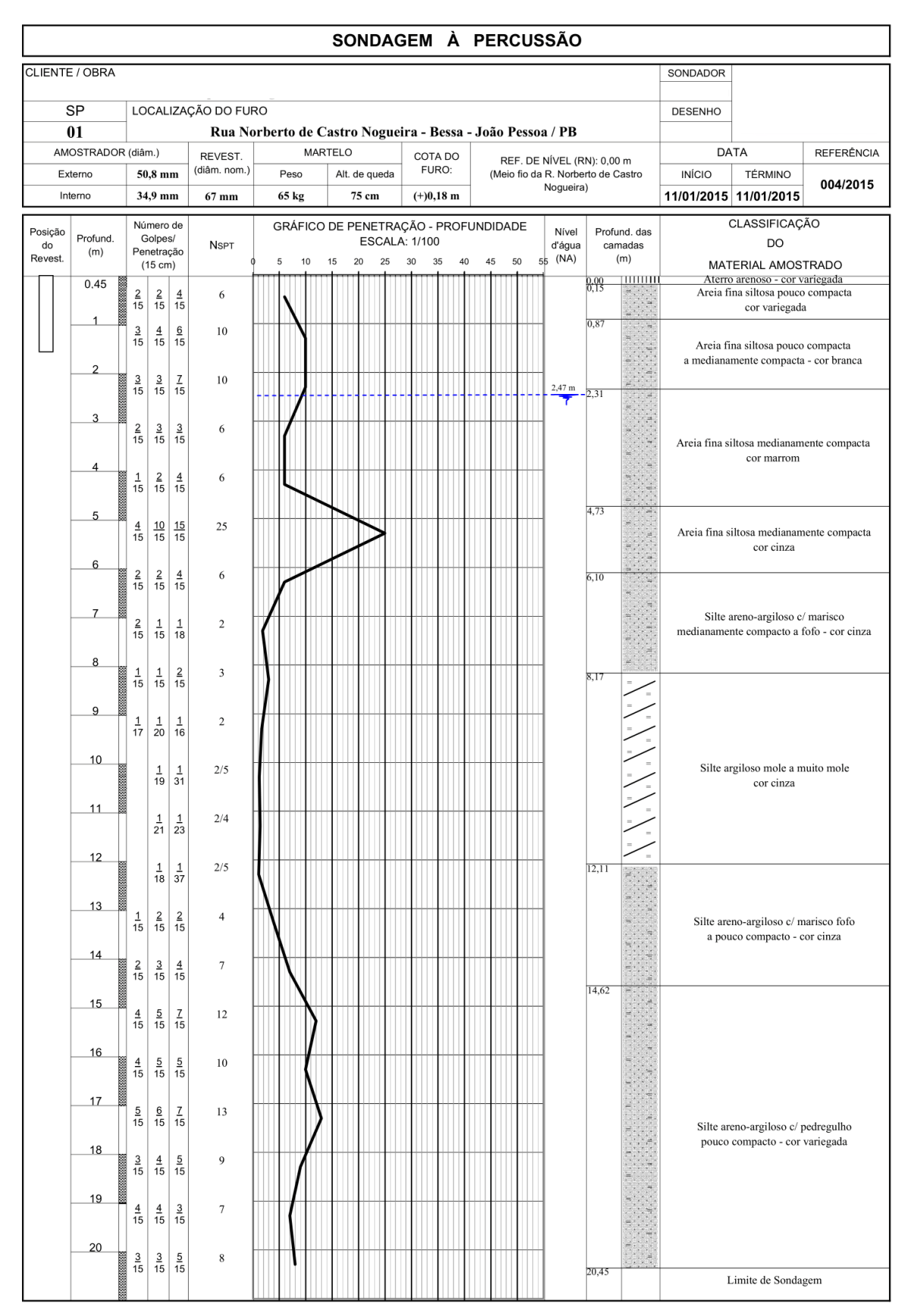

### **ANEXO A – Perfil de sondagem do terreno (SP 01)**

Fonte: Engeobase, 2018.